# Super glued strings

 $In [291]:= \texttt{Clear}[\texttt{EVs}, \texttt{mB}, \texttt{y1}, \texttt{y2}, \texttt{aa}, \texttt{bb}];$ 

```
EVs[mB_, y1_, y2_, aa_, bb_:=
 Simplify[mB.Transpose[{{y1[aa], y1[bb], D[y1[x], x] /. \{x \rightarrow aa\}, D[y1[x], x] /. \{x \rightarrow bb\}},
       \{y2[aa], y2[bb], D[y2[x], x] /. \{x \rightarrow aa\}, D[y2[x], x] /. \{x \rightarrow bb\} \}]]
```
The above command takes five inputs and outputs the matrix which depends on  $\mu$ . The values of  $\mu$  for which this matrix is singular are eigenvalues of the boundary eigenvalue problem.

Now I explain the input:

mB is 2X4 matrix which captures the boundary conditions. If boundary conditions are of the form

 $b_{11}$  y[a] +  $b_{12}$  y[b] +  $b_{13}$  p[a] y'[a] +  $b_{14}$  p[b] y'[b] = 0  $b_{21}$  y[a] +  $b_{22}$  y[b] +  $b_{23}$  p[a] y'[a] +  $b_{24}$  p[b] y'[b] = 0

then the matrix mB is

 $mB = \begin{pmatrix} b_{11} & b_{12} \\ b_{21} & b_{22} \end{pmatrix}$  $b_{13}$   $b_{14}$  $b_{23} b_{24}$ 

y1 and y2 is the fundamental set of solutions for the differential equation  $-(p(x) y'(x)) + q(x) y(x) = \lambda y(x)$  where  $\lambda = \mu^2$  or  $\lambda = -\mu^2$ , with  $\mu > 0$ . I prefer to work with  $\mu$  and be careful whether we deal with positive or negative eigenvalues or zero eigenvalue.

The symbols aa and bb are the endpoint of the interval that we consider.

Please notice that the above matrix mB is different from the matrix that I used in class since I ordered the values of the function and its derivative differently. With this mB the matrix mQ that we used in class would be different. Next I will figure out mO for this order of the values and derivative. The goal is to obtain Green's formula as a quadratic form using mQ

In[293]:=  $mQ = \{ \{0, 0, 1, 0\}$ ,  $\{0, 0, 0, -1\}$ ,  $\{-1, 0, 0, 0\}$ ,  $\{0, 1, 0, 0\}$ 

Out[293]=  $\{0, 0, 1, 0\}$ ,  $\{0, 0, 0, -1\}$ ,  $\{-1, 0, 0, 0\}$ ,  $\{0, 1, 0, 0\}$ 

```
In [294] := MatrixForm [mQ]
```

```
Out[294]//MatrixForm=
           0 0 1 0
           0 \t 0 \t -1-1 0 0 0
            0 1 0 0
 \ln[295]: {\{fv[aa], fv[bb], D[fv[x], x] / . \{x \rightarrow aa\}, D[fv[x], x] / . \{x \rightarrow bb\}\}\}Out[295]= \{ \{ fv [aa], fv [bb], fv' [aa], fv' [bb] \} \}\ln[296]: Transpose[{{fu[aa], fu[bb], D[fu[x], x] /. {x \rightarrow aa}, D[fu[x], x] /. {x \rightarrow bb}}}] // MatrixForm
Out[296]//MatrixForm=
           fu[aa]
```
fu[bb] fu'[aa] fu'[bb]

Is this the right hand side of Green's formula

```
\ln[297]: \{ [fv[aa], fv[bb], D[fv[x], x] / . (x \rightarrow aa], D[fv[x], x] / . (x \rightarrow bb] \} \}.mQ.
          Transpose[{\{f_i[a_i], f_i[b_i], D[f_i[x], x] \mid \{x \rightarrow aa\}, D[f_i[x], x] \mid \{x \rightarrow bb\} \}}
```
Out[297]=  $\{ \{ fv [aa] fu' [aa] - fv [bb] fu' [bb] - fu [aa] fv' [aa] + fu [bb] fv' [bb] \} \}$ 

Please check if this is the right hand side of Green's formula.

### Not a solution

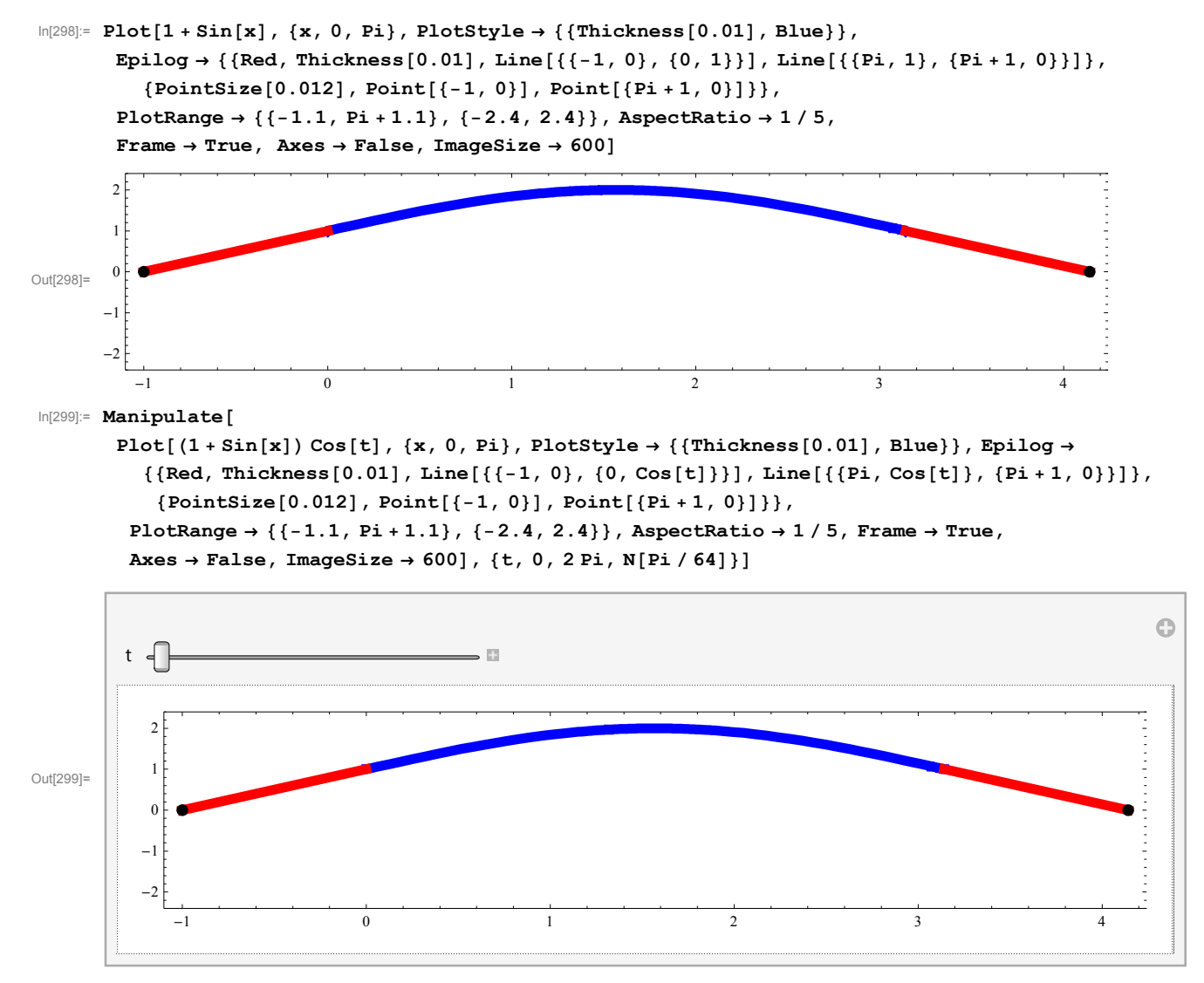

### Solution 1

We want to solve

 $\partial_{tt}u[x, t] = \partial_{xx}u[x, t], 0 \le x \le \pi, t \ge 0, u[0, t] - \partial_{x}u[0, t] = 0,$  $u[\pi, t] = 0$ ,  $u[x, 0] = ff1[x]$ ,  $\partial_t u[x, 0] = 0$ .

So we need to solve the Sturm-Liouville eigenvalue problem

```
-y(x)'' = \lambda x y(x), \quad 0 \le x \le \pi,y(0) - y'(0) = 0,
  y(\pi) = 0.
```
The corresponding matrix mB is

```
In [300]: = {1, 0, -1, 0}, {0, 1, 0, 0}
```

```
Out[300]= \{ { 1, 0, -1, 0}, { 0, 1, 0, 0} }
```
Let us check if the above SL problem is symmetric

 $In [301]$ :  $\{1, 0, -1, 0\}$ ,  $\{0, 1, 0, 0\}$ .mQ.Transpose $[\{1, 0, -1, 0\}$ ,  $\{0, 1, 0, 0\}]$ 

```
Out[301]= \{0, 0\}, \{0, 0\}}
```
Yes it is.

#### ■ No negative eigenvalues

Below is the function whose zeros give as  $-\mu^2$  the negative eigenvalues

 $\ln[302]$ := MatrixForm[EVs[{ $\{(1, 0, -1, 0\}$ ,  $\{0, 1, 0, 0\}$ }, Cosh[ $\mu$  #] &, Sinh[ $\mu$  #] &, 0, Pi]]

```
Out[302]//MatrixForm=
```

```
\begin{pmatrix} 1 & -\mu \\ \cosh[\pi \mu] & \sinh[\pi \mu] \end{pmatrix}
```

```
\ln[303]: FullSimplify[Det[EVs[{{1, 0, -1, 0}, {0, 1, 0, 0}}, Cosh[\mu #] &, Sinh[\mu #] &, 0, Pi]]]
```

```
Out[303]= \mu \cosh[\pi \mu] + \sinh[\pi \mu]
```
Since the above function has no positive zeros there are no negative evs. Below is a graphical verification of this claim.

```
\ln[304]: Plot[\mu \text{Cosh}[\pi \mu] + \text{Sinh}[\pi \mu], \{\mu, 0, 5\}, PlotRange \rightarrow \{0, 1000\}
```
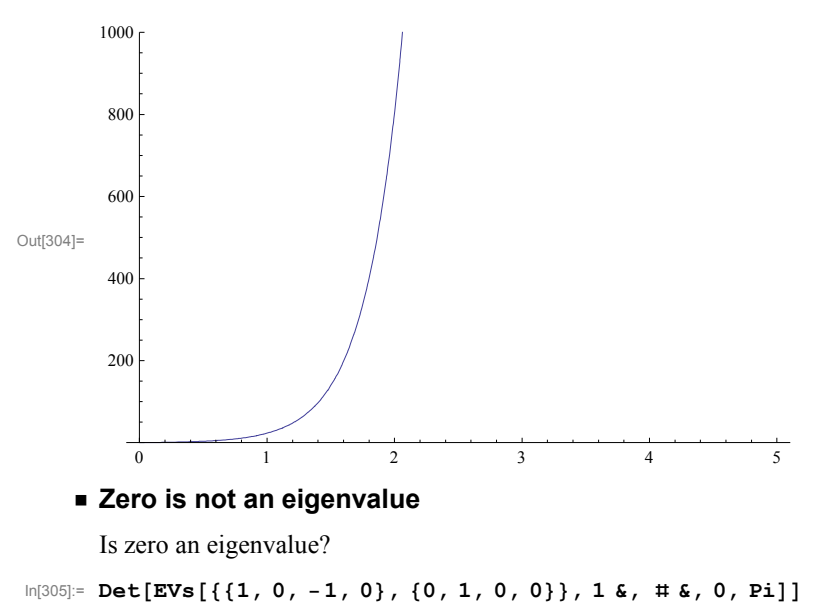

Out[305]=  $1 + \pi$ 

The equation has no solution.

 $In [306] := 1 + \pi = 0$ 

Out[306]= False

#### **Find positive eigenvalues**

Positive evs

```
\ln[307]:= FullSimplify[EVs[{{1, 0, -1, 0}, {0, 1, 0, 0}}, Cos[\mu #] &, Sin[\mu #] &, 0, Pi]]
```
Out[307]=  $\{1, -\mu\}$ ,  $\{\cos[\pi \mu], \sin[\pi \mu]\}\}$ 

Below is the function whose zeros give positive eigenvalues as  $\mu^2$ 

```
In [308] = \texttt{FullSimplify}[\texttt{Det}[\texttt{EVS}[\{(1, 0, -1, 0\}, \{0, 1, 0, 0\}]\, \texttt{Cos}[\mu \, \texttt{H}] \, \texttt{G}, \, \texttt{Sin}[\mu \, \texttt{H}] \, \texttt{G}, \, 0, \, \texttt{Pi}]]]
```
Out[308]=  $\mu$  Cos  $[\pi \mu]$  + Sin  $[\pi \mu]$ 

Getting solutions for  $\mu$  "visually"

 $\ln[309]$ : Plot [µ Cos  $[\pi \mu] + \sin[\pi \mu]$ , { $\mu$ , 0, 13}, Ticks  $\rightarrow$  {Range [0, 20, 1], Automatic}]

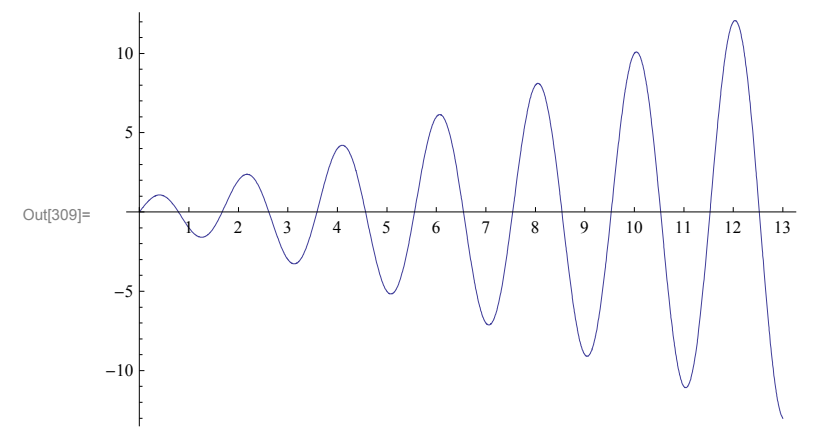

*Mathematica* has a command to find approximate solutions:

```
\text{In}[\text{310}]:=\texttt{FindRoot} \big[\mu \, \texttt{Cos} \big[\pi\, \mu \big] + \texttt{Sin} \big[\pi\, \mu \big] \, \texttt{= 0, \,} \{\mu, \, .7\} \big]
```

```
Out[310]= \{\mu \to 0.787637\}
```
In the command above we need to give an initial guess. Then *Mathematica* finds a much better approximation which is nearby. *Mathematica*'s approximate value above is given as a substitution rule. To get just the numeric value do

```
In [311]: = \mu /. FindRoot [\mu \cos [\pi \mu] + \sin [\pi \mu] = 0, {\{\mu, .7\}}]
```

```
Out[311]= 0.787637
```
However, we need many solutions. To do that I make the above command as a pure function

```
\ln[312] := (\mu / . \text{FindRoot}[\mu \cos[\pi \mu] + \sin[\pi \mu] = 0, \{ \mu, \# \}]) \& [0.7]
```

```
Out[312]= 0.787637
```
Next I make a list of initial guesses:

- $In [313]:=$  Join $[\{.9, 1.7\}$ , Range $[2.6, 20, 1]\}$
- Out[313]= {0.9, 1.7, 2.6, 3.6, 4.6, 5.6, 6.6, 7.6, 8.6, 9.6, 10.6, 11.6, 12.6, 13.6, 14.6, 15.6, 16.6, 17.6, 18.6, 19.6

Next I verify that my initial guesses are close to the actual zeros of the function

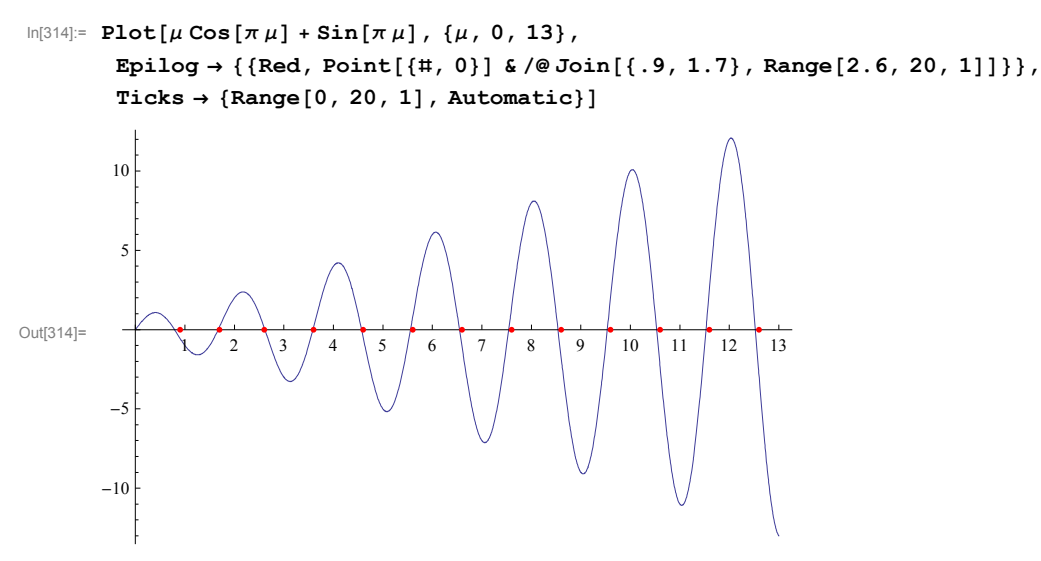

Then I "map" my "zero finding function" to this list

```
\ln[315]: Map [(\mu / \cdot \text{FindRoot}[\mu \text{Cos}[\pi \mu] + \text{Sin}[\pi \mu] = 0, \{\mu, \text{#}\}]) &, Join [\{\cdot, 9, 1.7\}, Range [2.6, 20, 1]]]
```
Out[315]= 0.787637, 1.67161, 2.61621, 3.58655, 4.56859, 5.55668, 6.54824, 7.54196, 8.53712, 9.53327, 10.5301, 11.5275, 12.5254, 13.5235, 14.5219, 15.5205, 16.5192, 17.5182, 18.5172, 19.5163

Next I name these approximate eigenvalues. The named list of many  $\mu$ -s will be essential in what follows.

```
In [316]:= \text{Clear}[\text{eves1}];eves1
```

```
Map [(\mu / \cdot \text{FindRoot}[\mu \text{Cos}[\pi \mu] + \text{Sin}[\pi \mu] = 0, {\{\mu, \text{#}}\}) \&, Join[{0, 1, 1, 7}, \text{Range}[2.6, 20, 1]]]Out[317]= 0.787637, 1.67161, 2.61621, 3.58655, 4.56859, 5.55668, 6.54824, 7.54196, 8.53712, 9.53327,
```
10.5301, 11.5275, 12.5254, 13.5235, 14.5219, 15.5205, 16.5192, 17.5182, 18.5172, 19.5163

```
In [318]:= Length [eves1]
```
Out[318]= 20

Thus we found twenty eigenvalues.

I visually inspect that there are no repetitions.

Now I can check graphically that I got the right solutions

```
In [319]:= <b>Plot</b>[µ Cos [π μ] + Sin [π μ], {μ, 0, 13},Epilog \rightarrow {{Red, PointSize[0.015], Point[{#, 0}] & /@ eves1}},
       Ticks \rightarrow {Range[0, 20, 1], Automatic}]
Out[319]= 2 3 4 5 6 7 8 9 10 11 12 13
      -10-45
       10
```
Looks good.

Let us apply the original function to these approximations:

```
\ln[320]:= (#Cos[\pi#] + Sin[\pi#]) & /@eves1
```

```
Out(320)= \{2.22045 \times 10^{-16}, 1.55431 \times 10^{-15}, 3.88578 \times 10^{-15}, 6.66134 \times 10^{-16}, -1.11022 \times 10^{-15},1.13243 \times 10^{-14}, -1.21014 \times 10^{-14}, -1.39888 \times 10^{-14}, 1.05471 \times 10^{-14}, 1.72085 \times 10^{-14},
            4.94049 \times 10^{-14}, 5.9952 \times 10^{-15}, -1.88738 \times 10^{-14}, -2.64233 \times 10^{-14}, -5.75096 \times 10^{-14},
            4.71845 \times 10<sup>-14</sup>, 4.996 \times 10<sup>-14</sup>, 2.20712 \times 10<sup>-13</sup>, 1.9984 \times 10<sup>-15</sup>, 1.07914 \times 10<sup>-13</sup>}
```
 $\ln[321]:$  Chop  $[$  (# Cos  $[\pi$  #] + Sin  $[\pi$  #]) & /@ eves1]

Out[321]= 0, 0, 0, 0, 0, 0, 0, 0, 0, 0, 0, 0, 0, 0, 0, 0, 0, 0, 0, 0

Quite good!

Based on the matrix that determined the eigenvalues we can now define the eigenfunctions: With  $\mu$  being the solution of  $\mu \text{Cos}[\pi \mu] + \text{Sin}[\pi \mu] = 0$ , a corresponding eigenfunction is found be solving for  $C_1$  and  $C_2$  the following system

 $\ln[322]$ := MatrixForm[FullSimplify[EVs[{ $\{1, 0, -1, 0\}$ ,  $\{0, 1, 0, 0\}$ }, Cos[ $\mu$  #] &, Sin[ $\mu$  #] &, 0, Pi]]]

```
Out[322]//MatrixForm=
```

```
\begin{pmatrix} 1 & -\mu \\ \cos[\pi \mu] & \sin[\pi \mu] \end{pmatrix}1 -\mu\cos[\pi \mu] \sin[\pi \mu]C1
                                                                 \begin{pmatrix} C_1 \\ C_2 \end{pmatrix} = \begin{pmatrix} 0 \\ 0 \end{pmatrix}
```
Since the determinant of this system is zero, the system has many solutions. A simple solution is  $C_1 = \mu$ ,  $C_2 = 1$ . Below are twenty eigenfunctions corresponding to the eigenvalues that we found.

 $In [323]:= {\texttt{Clear}}{\texttt{[efsl]}};$ 

#### $efsl[x$  =  $# Cos [# x] + Sin [# x])$  &  $/e$  eves1

```
Out[324]= \{0.787637 \cos[0.787637 x] + \sin[0.787637 x], 1.67161 Cos[1.67161 x] + Sin[1.67161 x],
          2.61621 \text{ Cos} [2.61621 \text{ x}] + \text{Sin} [2.61621 \text{ x}], 3.58655 \text{ Cos} [3.58655 \text{ x}] + \text{Sin} [3.58655 \text{ x}],
          4.56859 \cos[4.56859 \text{ x}] + \sin[4.56859 \text{ x}], 5.55668 Cos[5.55668 x] + Sin[5.55668 x],
          6.54824 Cos[6.54824 x] + Sin[6.54824 x], 7.54196 Cos[7.54196 x] + Sin[7.54196 x],
          8.53712 Cos[8.53712 x] + Sin[8.53712 x], 9.53327 Cos[9.53327 x] + Sin[9.53327 x],
          10.5301 \cos{10.5301 \text{x}} + \sin{10.5301 \text{x}}, 11.5275 \cos{11.5275 \text{x}} + \sin{11.5275 \text{x}},12.5254 \text{ Cos} [12.5254 \text{ x}] + \text{Sin} [12.5254 \text{ x}], 13.5235 \text{ Cos} [13.5235 \text{ x}] + \text{Sin} [13.5235 \text{ x}],
          14.5219 \cos[14.5219 \text{ x}] + \sin[14.5219 \text{ x}], 15.5205 \cos[15.5205 \text{ x}] + \sin[15.5205 \text{ x}],
          16.5192 Cos[16.5192 x] + Sin[16.5192 x], 17.5182 Cos[17.5182 x] + Sin[17.5182 x],
          18.5172 \cos[18.5172 \text{ x}] + \sin[18.5172 \text{ x}], 19.5163 \cos[19.5163 \text{ x}] + \sin[19.5163 \text{ x}]
```
Here is, for example, the third eigenfunction

 $In[325]:=$  efs1 $[x][3]$ 

Out[325]=  $2.61621 \text{ Cos}[2.61621 \text{ x}] + \text{Sin}[2.61621 \text{ x}]$ 

Let us verify it the eigenfunctions are mutually orthogonal:

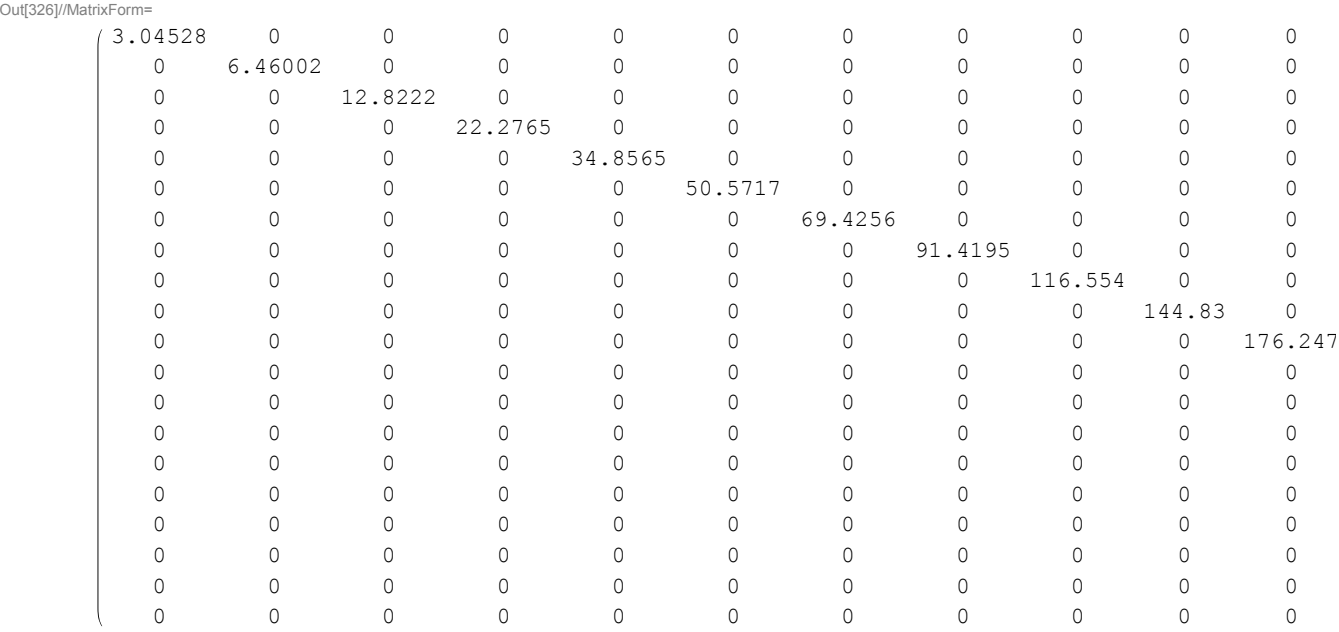

#### $\ln[326]$ := MatrixForm[Chop[Table[NIntegrate[efs1[x][j]]efs1[x][k], {x, 0, Pi}, MaxRecursion  $\rightarrow 200$ ,  $AccuracyGoal \rightarrow 10$ ,  $PrecisionGoal \rightarrow 10$ ],  $\{j, 1, Length[eves1] \}$ ,  $\{k, 1, Length[eves1]\}]$ ]

For later use we need the squares of the norms of the eigenfunctions

```
In [327]:= \text{Clear}[\texttt{efns1}];
```

```
efns1 = Chop[Table[NIntegrate[efs1[x][j]] efs1[x][j], {x, 0, Pi},
```
 $MaxRecursion \rightarrow 200$ ,  $AccuracyGoal \rightarrow 10$ ,  $PrecisionGoal \rightarrow 10$ ,  $\{j, 1, Length[eves1]\}]$ 

Out[328]= 3.04528, 6.46002, 12.8222, 22.2765, 34.8565, 50.5717, 69.4256, 91.4195, 116.554, 144.83, 176.247, 210.805, 248.505, 289.346, 333.328, 380.453, 430.718, 484.126, 540.674, 600.365

#### Give initial conditions

Next we give our initial condition, the initial shape of the string. Notice that the initial velocity is 0, so we do not need to work with sine part of the time components.

 $In [329]:= {\texttt{Clear}}[{\texttt{ff1}}]$ ;

$$
\mathbf{f} \mathbf{f} \mathbf{1} [\mathbf{x}_{\perp}] = \frac{1}{3} \left( \mathbf{x} - \frac{\pi}{-1 - 2 \pi} \right) (\mathbf{x} - \mathbf{1}) (\mathbf{x} - \mathbf{P} \mathbf{i})
$$
  
\n
$$
\text{Out[330]} = \frac{1}{3} (-1 + \mathbf{x}) (-\pi + \mathbf{x}) \left( -\frac{\pi}{-1 - 2 \pi} + \mathbf{x} \right)
$$

I chose this function so that it satisfies the BCs.

$$
\text{In}[331] := \text{Simplify}\left[\frac{\text{ff1} \cdot [0]}{\text{ff1}[0]}\right] = 1
$$

Out[331]= True

```
In [332]:= <b>Plot[ff1[x], {x, 0, Pi}]</b>
```
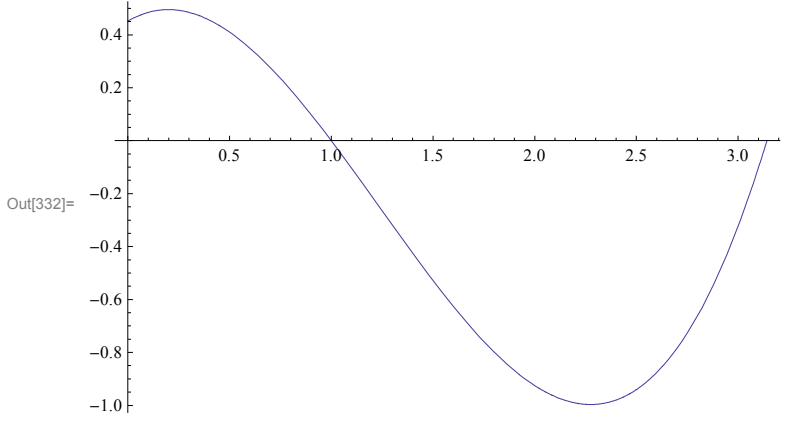

Here are the coefficients in the Fourier expansion for ff1

```
In [333]:= {\texttt{Clear}}[{\texttt{coeffs1}}] ;
```

```
coeffs1 = Chop[Table[NIntegrate[(ff1[x]) efs1[x][j]], {x, 0, Pi}, MaxRecursion \rightarrow 200,AccuracyGoal \rightarrow 10, PrecisionGoal \rightarrow 10, \{j, 1, Length[eves1]\}]
```

```
Out[333]= [-0.76951, 2.54647, -0.346054, 0.404428, -0.139934, 0.15144, -0.0739445,0.0779903, -0.0454394, 0.0473117, -0.0306808, 0.0316973, -0.0220841,0.0226967, -0.0166473, 0.0170447, -0.0129939, 0.0132664, -0.0104223, 0.0106171
```
I like to keep the above coefficients and the squares of the norms separate. In fact in the expansion we need to divide the above coefficients with the squares of the norms. Here is how we do it (somewhat weird, a list divided by a list, but it works)

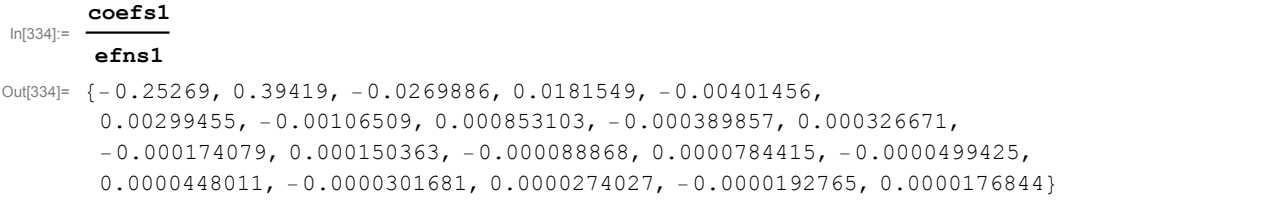

Next we define our approximation of the solution. Remember, our few solutions in x are in the table efs1[x][k],  $k=1,...,20$ , the corresponding time components are Cos[eves1[k]] t], where eves1 is the list of twenty  $\mu$ -s. To get the solution these few functions need to be scaled by the coefficients in  $\frac{\cos f s1[k]}{\sin 1[k]}$ . So, our approximation of the solution is

```
\text{Im}[335] := \text{Sum}\bigg[\frac{\text{coeffs1}[\![k]\!]}{\text{efns1}[\![k]\!]}\text{ }\text{efs1}[\![x]\!]\![k]\!] \star \text{Cos}\big[\text{eves1}[\![k]\!]\big]\text{ }t\big]\text{, }\{k\text{, }1\text{, Length}\big[\text{eves1}\big]\}\bigg]Out[335]= -0.25269 Cos[0.787637 t] (0.787637 Cos[0.787637 x] + Sin[0.787637 x]) +
         0.39419 \cos[1.67161 t] (1.67161 \cos[1.67161 x] + \sin[1.67161 x]) -
         0.0269886 \cos[2.61621 t] (2.61621 Cos[2.61621 x] + Sin[2.61621 x]) +
         0.0181549 \cos[3.58655 t] (3.58655 Cos[3.58655 x] + Sin[3.58655 x]) -
         0.00401456 \cos[4.56859 \text{ t}] (4.56859 \cos[4.56859 \text{ x}] + \sin[4.56859 \text{ x}]) +
         0.00299455 \text{ Cos}[5.55668 t] (5.55668 Cos[5.55668 x] + Sin[5.55668 x]) -
         0.00106509 \cos[6.54824 t] (6.54824 \cos[6.54824 x] + \sin[6.54824 x]) +0.000853103 \cos[7.54196 t] (7.54196\cos[7.54196 x] + \sin[7.54196 x]) -
         0.000389857 \cos [8.53712 t] (8.53712 \cos [8.53712 x] + \sin [8.53712 x]) +0.000326671 \cos[9.53327 t] (9.53327 Cos[9.53327 x] + Sin[9.53327 x]) -
         0.000174079 \cos [10.5301 \text{ t}] (10.5301 \cos [10.5301 \text{ x}] + \sin [10.5301 \text{ x}] +0.000150363 \cos[11.5275 t] (11.5275 \cos[11.5275 x] + \sin[11.5275 x]) -0.000088868 \cos [12.5254 t] (12.5254 \cos [12.5254 x] + \sin [12.5254 x]) +0.0000784415 \text{ Cos} [13.5235 t] (13.5235 Cos[13.5235 x] + Sin[13.5235 x]) -
         0.0000499425 \cos[14.5219 t] (14.5219 \cos[14.5219 x] + \sin[14.5219 x]) +0.0000448011 \cos[15.5205 t] (15.5205 \cos[15.5205 x] + \sin[15.5205 x]) -0.0000301681 \cos[16.5192 t] (16.5192 \cos[16.5192 x] + \sin[16.5192 x]) +0.0000274027 \cos[17.5182 t] (17.5182 \cos[17.5182 x] + \sin[17.5182 x]) -0.0000192765 \cos[18.5172 t] (18.5172 \cos[18.5172 x] + \sin[18.5172 x]) +0.0000176844 \cos[19.5163 t] (19.5163 \cos[19.5163 x] + \sin[19.5163 x])
```
There is much more compact way of delivering the same result without using summation. In fact that sum is written as a dot product.

```
\text{In}[336] := \left(\texttt{efs1}[x] * ((\texttt{Cos}[\texttt{\# t}]) \& \texttt{/@eves1})\right).\left(\begin{array}{c} \texttt{coefs1} \\ \hline \texttt{efns1} \end{array}\right)
```

```
out[336]= -0.25269 Cos[0.787637 t] (0.787637 Cos[0.787637 x] + Sin[0.787637 x]) +
        0.39419 \cos[1.67161 t] (1.67161 \cos[1.67161 x] + \sin[1.67161 x]) -0.0269886 \cos[2.61621 t] (2.61621 Cos[2.61621 x] + Sin[2.61621 x]) +
        0.0181549 \cos[3.58655 t] (3.58655 Cos[3.58655 x] + Sin[3.58655 x]) -
        0.00401456 \cos[4.56859 t] (4.56859 Cos[4.56859 x] + Sin[4.56859 x]) +
        0.00299455 \text{Cos}[5.55668 t] (5.55668 \text{Cos}[5.55668 x] + \text{Sin}[5.55668 x]) -0.00106509 \cos[6.54824 t] (6.54824 \cos[6.54824 x] + \sin[6.54824 x]) +0.000853103 \cos [7.54196 t] (7.54196 \cos [7.54196 x] + \sin [7.54196 x]) -0.000389857 \cos[8.53712 t] (8.53712 \cos[8.53712 x] + \sin[8.53712 x]) +0.000326671 \cos [9.53327 t] (9.53327 \cos [9.53327 x] + \sin [9.53327 x]) -
        0.000174079 \cos [10.5301 \text{ t}] (10.5301 \cos [10.5301 \text{ x}] + \sin [10.5301 \text{ x}]) +
        0.000150363 \cos[11.5275 t] (11.5275 \cos[11.5275 x] + \sin[11.5275 x]) -0.000088868 \cos[12.5254 t] (12.5254 \cos[12.5254 x] + \sin[12.5254 x]) +0.0000784415 \cos[13.5235 t] (13.5235 Cos[13.5235 x] + Sin[13.5235 x]) -
        0.0000499425 \cos[14.5219 t] (14.5219 \cos[14.5219 x] + \sin[14.5219 x]) +0.0000448011 \cos[15.5205 t] (15.5205 Cos [15.5205 x] + Sin [15.5205 x]) -
        0.0000301681 \, \text{Cos} \, [16.5192 \, \texttt{t}] \, \, (16.5192 \, \text{Cos} \, [16.5192 \, \texttt{x}] \, + \, \text{Sin} \, [16.5192 \, \texttt{x}] \, ) \, +0.0000274027 \cos[17.5182 t] (17.5182 \cos[17.5182 x] + \sin[17.5182 x]) -0.0000192765 \cos[18.5172 t] (18.5172 \cos[18.5172 x] + \sin[18.5172 x]) +0.0000176844 \cos[19.5163 t] (19.5163 \cos[19.5163 x] + \sin[19.5163 x])
```
Next we define our approximation of the solution as a function with a name:

```
coefs1
\ln[337] := \texttt{Clear} \, [\, \texttt{uul} \, ] \; ; \; \texttt{uul} \, [\, x \_, \; t \_ ] \; = \; \texttt{(efs1[x]} \; \star \; \texttt{((Cos[\# t]) \; \& \; / @ \, \texttt{eves1}) \,)}Out[337]= -0.25269 Cos[0.787637 t] (0.787637 Cos[0.787637 x] + Sin[0.787637 x]) +
        0.39419 \cos[1.67161 t] (1.67161 Cos[1.67161 x] + \sin[1.67161 x]) -
        0.0269886 \cos[2.61621 t] (2.61621 Cos[2.61621 x] + Sin[2.61621 x]) +
        0.0181549 \cos(3.58655 t) (3.58655 Cos [3.58655 x] + Sin [3.58655 x]) -
        0.00401456 \cos[4.56859 t] (4.56859 Cos[4.56859 x] + Sin[4.56859 x]) +
        0.00299455 \text{Cos}[5.55668 t] (5.55668 \text{Cos}[5.55668 x] + \text{Sin}[5.55668 x]) -0.00106509 \cos[6.54824 t] (6.54824 \cos[6.54824 x] + \sin[6.54824 x]) +0.000853103 \text{ Cos} [7.54196 t] (7.54196 Cos[7.54196 x] + Sin[7.54196 x]) -
        0.000389857 \cos [8.53712 t] (8.53712 \cos [8.53712 x] + \sin [8.53712 x]) +0.000326671 \cos[9.53327 t] (9.53327 Cos[9.53327 x] + Sin[9.53327 x]) -
        0.000174079 \cos [10.5301 \text{ t}] (10.5301 \cos [10.5301 \text{ x}] + \sin [10.5301 \text{ x}]) +
        0.000150363 \cos[11.5275 t] (11.5275 \cos[11.5275 x] + \sin[11.5275 x]) -0.000088868 \cos [12.5254 t] (12.5254 \cos [12.5254 x] + \sin [12.5254 x]) +0.0000784415 \text{ Cos} [13.5235 t] (13.5235 Cos[13.5235 x] + Sin[13.5235 x]) -
        0.0000499425 \cos[14.5219 t] (14.5219 \cos[14.5219 x] + \sin[14.5219 x]) +0.0000448011 \cos[15.5205 t] (15.5205 \cos[15.5205 x] + \sin[15.5205 x]) -0.0000301681 \cos[16.5192 t] (16.5192 \cos[16.5192 x] + \sin[16.5192 x]) +0.0000274027 \cos[17.5182 t] (17.5182 \cos[17.5182 x] + \sin[17.5182 x]) -0.0000192765 \cos[18.5172 t] (18.5172 \cos[18.5172 x] + \sin[18.5172 x]) +0.0000176844 \cos[19.5163 t] (19.5163 \cos[19.5163 x] + \sin[19.5163 x])Does it evaluate properly?
In [338] = \texttt{uul}[1, 0.]
```
Out[338]= 0.0000833784

Does it approximate the function ff1 well?

```
\ln[339]:=\texttt{Plot}[\texttt{Evaluate}[\{(\texttt{ff1}[x]\},\,\texttt{uu1}[x,\,0]\}]\,,\,\{x,\,0\,,\,\texttt{Pi}\}\,,PlotStyle \rightarrow {{Thickness[0.01], Blue}, {Thickness[0.005], Yellow}},
           Epilog \rightarrow {{Red, Thickness[0.01], Line[{\{-1, 0\}, {0, uu1[0, 0]}}]},
           PlotRange \rightarrow \{(-1.1, \text{Pi} + 0.1), (-1.2, 1.2)\},AspectRatio \rightarrow 1/5, Frame \rightarrow True, Axes \rightarrow False, ImageSize \rightarrow 600]
           1.0\,0.50.0Out[339]=
          -0.5-1.0\overline{0}\mathbf{1}Ready to oscillate?
```

```
In[340]:= Manipulate [Plot [Evaluate [uu1 [x, t]], {x, 0, Pi}, PlotStyle \rightarrow { {Thickness [0.01], Blue}},
         Epilog \rightarrow {
             {Red, Thickness[0.01], Line[{(-1, 0), {0, Evaluate[uul[0, t]]}}],{Pointsize[0.012], Point[#] & /@ {{-1, 0}, {Pi, 0}} },
         PlotRange \rightarrow \{\{-1.1, \text{Pi} + 0.1\}, \{-1.4, 1.4\}\},\ AspectRatio \rightarrow 1 / 5,
         Frame \rightarrow True, FrameTicks \rightarrow {Prepend[Range[0, Pi, Pi/4], -1/2], {}, {}, {}},
         Axes \rightarrow False, ImageSize \rightarrow 600], {t, 0, 7.3, 0.05}]
```
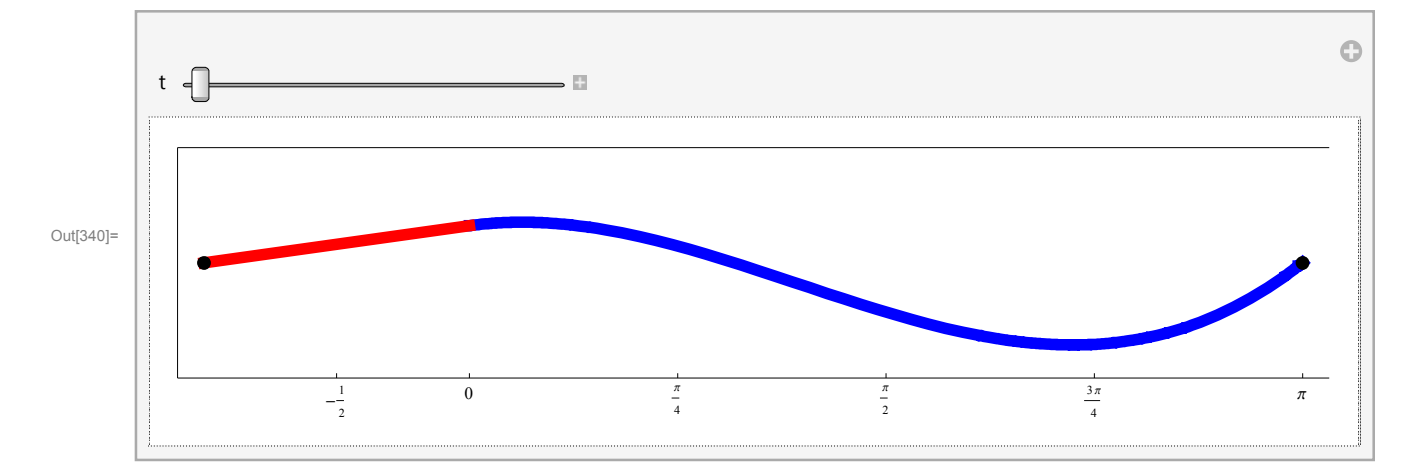

And finally here are the normal modes of vibrations. Those are the few solutions that we found before

$$
\ln[341]:=\text{Clear}[\text{nmv1}];\text{nmv1}[\mathbf{x},\ \mathbf{t}_i]:=\left(\text{efsl}[\mathbf{x}]\ \star\left(\left(\frac{1}{\sqrt{\pi^2+4}}\ \text{Cos}[\texttt{#}\ \mathbf{t}]\right)\ \texttt{\&}/\texttt{\texttt{e}}\ \text{eves1}\right)\right)
$$

 $\ln[342]$ : Manipulate [Plot [Evaluate [nmv1 [x, t] [[k]], {x, 0, Pi}, PlotStyle  $\rightarrow$  { {Thickness [0.01], Blue}}, Epilog  $\rightarrow$  {

```
{Red, Thickness[0.01], Line[{(-1, 0), {0, Evaluate}[mmv1[0, t][k]]}]\},
```
 ${PointSize[0.012]}$ ,  $Point[‡]$  &  $/@ {{-1, 0}}$ ,  ${Pi, 0}}$ 

}, PlotRange  $\rightarrow$  {{-1.1, Pi + .1}, {-1.4, 1.4}}, AspectRatio  $\rightarrow$  1/5, Frame  $\rightarrow$  True, FrameTicks  $\rightarrow$  {Prepend[Range[0, Pi, Pi/4], -1/2], {}, {}, {}}, Axes  $\rightarrow$  False, ImageSize  $\rightarrow$  600], {t, 0, 4 Pi, N[Pi/64]}, {{k, 1}, Range[10], ControlType  $\rightarrow$  Setter}]

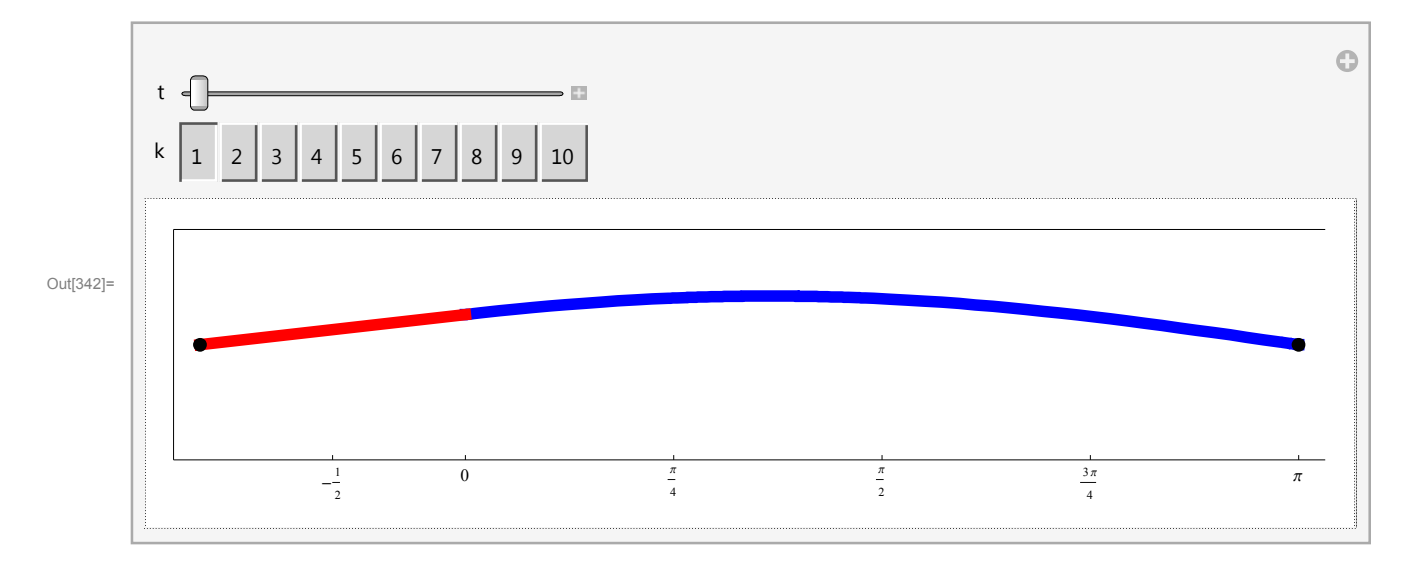

### Solution 2

We want to solve

 $\partial_{tt}u[x, t] = \partial_{xx}u[x, t], 0 \le x \le \pi, t \ge 0, u[0, t] + \partial_{x}u[0, t] = 0,$  $u[\pi, t] = 0$ ,  $u[x, 0] = ff1[x]$ ,  $\partial_t u[x, 0] = 0$ .

So we need to solve the Sturm-Liouville eigenvalue problem

 $-y(x)'' = \lambda x y(x), \quad 0 \le x \le \pi,$  $y(0) + y'(0) = 0$ ,  $y(\pi) = 0$ .

The corresponding matrix mB is

- In[343]:=  $\{1, 0, 1, 0\}$ ,  $\{0, 1, 0, 0\}$
- Out[343]=  $\{1, 0, 1, 0\}$ ,  $\{0, 1, 0, 0\}$

Let us check if the above SL problem is symmetric

```
\ln[344]:=\{ \{1, 0, 1, 0\}, \{0, 1, 0, 0\} \}.mQ.Transpose[\{ \{1, 0, 1, 0\}, \{0, 1, 0, 0\} \}]
```
Out[344]=  $\{0, 0\}$ ,  $\{0, 0\}$ }

Yes it is.

I will not comment below, I hope that you can figure out what I am doing based on the reading of the solution 1.

#### **EXEC** Look for negative eigenvalues

```
\ln[345]: Det[EVs[{{1, 0, 1, 0}, {0, 1, 0, 0}}, Cosh[\mu #] &, Sinh[\mu #] &, 0, Pi]]
```

```
Out[345]= -\mu \cosh[\pi \mu] + \sinh[\pi \mu]
```

```
\ln[346]:= Plot[{Tanh [\pi \mu], \mu}, {\mu, 0, 3}]
```
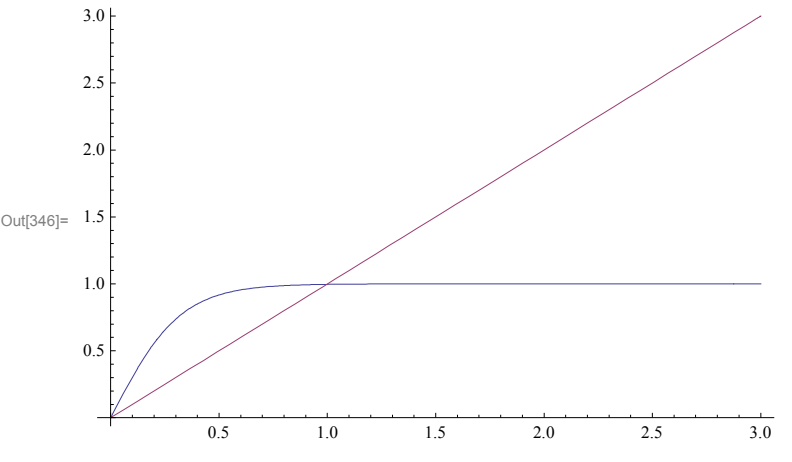

 $In [347]:=$  evn2 =  $\mu$  /. FindRoot[- $\mu$  Cosh[ $\pi \mu$ ] + Sinh[ $\pi \mu$ ] = 0, { $\mu$ , 1}]

Out[347]= 0.996182

```
In [348]: EVs [\{(1, 0, 1, 0), (0, 1, 0, 0)\}, Cosh[\mu #] & , Sim[\mu #] & , 0, Pi]
```
Out[348]=  $\{1, \mu\}$ ,  $\{\cosh[\pi \mu]$ , Sinh $[\pi \mu]\}$ 

 $In [349]:=efn2[x ] = evn2 Cosh[evn2 x ] - Sinh[evn2 x]$ 

Out[349]=  $0.996182 \text{ Cosh}[0.996182 \text{ x}] - \text{Sinh}[0.996182 \text{ x}]$ 

#### ■ Zero is not an eigenvalues

```
In [350]:= Det [EVs [\{(1, 0, 1, 0), (0, 1, 0, 0)\}, 1 &, # &, 0, Pi]]Out[350]= -1 + \pi
```
#### Look for positive eigenvalues

```
\ln[351]: FullSimplify[Det[EVs[{{1, 0, 1, 0}, {0, 1, 0, 0}}, Cos[\mu #] &, Sin[\mu #] &, 0, Pi]]]
Out[351]= -\mu \cos[\pi \mu] + \sin[\pi \mu]\ln[352] := \texttt{EVs}\left[\, \left\{\, \left\{\, 1 \,,\,\, 0 \,,\,\, 1 \,,\,\, 0 \,\right\} \,,\,\, \left\{\, 0 \,,\,\, 1 \,,\,\, 0 \,,\,\, 0 \,\right\} \,\right\} \,,\,\, \cos\left[\, \mu \, \sharp\, \right] \,\, \& \,,\,\, \sin\left[\, \mu \, \sharp\, \right] \,\, \& \,,\,\, 0 \,,\,\, \texttt{Pi} \right]Out[352]= \{1, \mu\}, \{\cos[\pi \mu], \sin[\pi \mu]\}\ln[353] = \text{eves2} = \left(\mu / . \text{FindRoot}\left[\cos\left[\pi\mu\right] - \left(\frac{1}{\mu}\right)\sin\left[\pi\mu\right] = 0, \{\mu, \pm\}\right]\right) \& / \text{\textcircled{Join}}\left[\{1.3\}, \text{Range}\left[2.4, 20, 1\right]\right]Out[353]= {1.29011, 2.37305, 3.40918, 4.42932, 5.44216, 6.45105, 7.45757, 8.46256, 9.4665, 10.4697,
              11.4723, 12.4745, 13.4764, 14.478, 15.4795, 16.4807, 17.4818, 18.4828, 19.4837}
In [354]:= Plot \left[ Cos [\pi \mu] - \left( \frac{1}{\mu} \right) Sin [\pi \mu] , \{\mu, 0, 10\}, \right]Epilog \rightarrow {{Red, Point[{#, 0}] & /@ eves2}}, Ticks \rightarrow {Range[0, 20, 1], Automatic}}
             1.00.510
                          \mathbf{1}\overline{2}\overline{3}\overline{4}5
                                                                         6
                                                                                                     9
Out[354]=
           -0.5-1.0-1.5-2.0
```
 $In[355] = \text{Clear}[\texttt{efs2}];$ 

```
efs2[x_] = (# Cos [# x] - Sin [# x]) & / @eves2
```

```
Out[356]= {1.29011 Cos[1.29011 x] - Sin[1.29011 x],
        2.37305 Cos[2.37305 x] - Sin[2.37305 x], 3.40918 Cos[3.40918 x] - Sin[3.40918 x],
        4.42932 Cos[4.42932 x] - Sin[4.42932 x], 5.44216 Cos[5.44216 x] - Sin[5.44216 x],
        6.45105 Cos (6.45105 x) -Sin(6.45105 x), 7.45757 Cos(7.45757 x) -Sin(7.45757 x),
        8.46256 Cos[8.46256 x] - Sin[8.46256 x], 9.4665 Cos[9.4665 x] - Sin[9.4665 x],
        10.4697 \cos[10.4697 \text{ x}] - \sin[10.4697 \text{ x}], 11.4723 \cos[11.4723 \text{ x}] - \sin[11.4723 \text{ x}],12.4745 Cos[12.4745 x] - Sin[12.4745 x], 13.4764 Cos[13.4764 x] - Sin[13.4764 x],
        14.478 Cos[14.478 x] - Sin[14.478 x], 15.4795 Cos[15.4795 x] - Sin[15.4795 x],
        16.4807 Cos[16.4807 x] - Sin[16.4807 x], 17.4818 Cos[17.4818 x] - Sin[17.4818 x],
        18.4828 Cos[18.4828 x] - Sin[18.4828 x], 19.4837 Cos[19.4837 x] - Sin[19.4837 x]}
```
 $ln[357]=$  efs2 $[x][3]$ 

Out[357]= 3.40918 Cos[3.40918 x] - Sin[3.40918 x]

```
\ln[358]: Chop [Table [NIntegrate [efs2 [x] [i]] efs2 [x] [k], {x, 0, Pi}, MaxRecursion \rightarrow 200,
           AccuracyGoal \rightarrow 10, PrecisionGoal \rightarrow 10], {j, 1, Length[eves2]}, {k, 1, Length[eves2]}]]
```

```
Out[358]= 3.6852, 0, 0, 0, 0, 0, 0, 0, 0, 0, 0, 0, 0, 0, 0, 0, 0, 0, 0,
        0, 9.91655, 0, 0, 0, 0, 0, 0, 0, 0, 0, 0, 0, 0, 0, 0, 0, 0, 0,
        0, 0, 19.3274, 0, 0, 0, 0, 0, 0, 0, 0, 0, 0, 0, 0, 0, 0, 0, 0,
        0, 0, 0, 31.8881, 0, 0, 0, 0, 0, 0, 0, 0, 0, 0, 0, 0, 0, 0, 0,
        0, 0, 0, 0, 47.5932, 0, 0, 0, 0, 0, 0, 0, 0, 0, 0, 0, 0, 0, 0,
        0, 0, 0, 0, 0, 66.4411, 0, 0, 0, 0, 0, 0, 0, 0, 0, 0, 0, 0, 0,
        0, 0, 0, 0, 0, 0, 88.4312, 0, 0, 0, 0, 0, 0, 0, 0, 0, 0, 0, 0,
        0, 0, 0, 0, 0, 0, 0, 113.563, 0, 0, 0, 0, 0, 0, 0, 0, 0, 0, 0,
        \{0, 0, 0, 0, 0, 0, 0, 0, 0, 141.837, 0, 0, 0, 0, 0, 0, 0, 0, 0, 0\},0, 0, 0, 0, 0, 0, 0, 0, 0, 173.253, 0, 0, 0, 0, 0, 0, 0, 0, 0,
        \{0, 0, 0, 0, 0, 0, 0, 0, 0, 0, 0, 207.81, 0, 0, 0, 0, 0, 0, 0, 0\},\{0, 0, 0, 0, 0, 0, 0, 0, 0, 0, 0, 0, 245.509, 0, 0, 0, 0, 0, 0, 0\}\{0, 0, 0, 0, 0, 0, 0, 0, 0, 0, 0, 0, 0, 286.349, 0, 0, 0, 0, 0, 0\},0, 0, 0, 0, 0, 0, 0, 0, 0, 0, 0, 0, 0, 330.332, 0, 0, 0, 0, 0,
        0, 0, 0, 0, 0, 0, 0, 0, 0, 0, 0, 0, 0, 0, 377.455, 0, 0, 0, 0,
        0, 0, 0, 0, 0, 0, 0, 0, 0, 0, 0, 0, 0, 0, 0, 427.721, 0, 0, 0,
        0, 0, 0, 0, 0, 0, 0, 0, 0, 0, 0, 0, 0, 0, 0, 0, 481.128, 0, 0,
        0, 0, 0, 0, 0, 0, 0, 0, 0, 0, 0, 0, 0, 0, 0, 0, 0, 537.676, 0,
        0, 0, 0, 0, 0, 0, 0, 0, 0, 0, 0, 0, 0, 0, 0, 0, 0, 0, 597.367
```

```
\ln[359]: efns2 = Chop[Table[NIntegrate[efs2[x][j]] efs2[x][j], {x, 0, Pi},
            MaxRecursion \rightarrow 200, AccuracyGoal \rightarrow 10, PrecisionGoal \rightarrow 10], {j, 1, Length[eves2]}]]
```
Out[359]= 3.6852, 9.91655, 19.3274, 31.8881, 47.5932, 66.4411, 88.4312, 113.563, 141.837, 173.253, 207.81, 245.509, 286.349, 330.332, 377.455, 427.721, 481.128, 537.676, 597.367

■ Initial condition

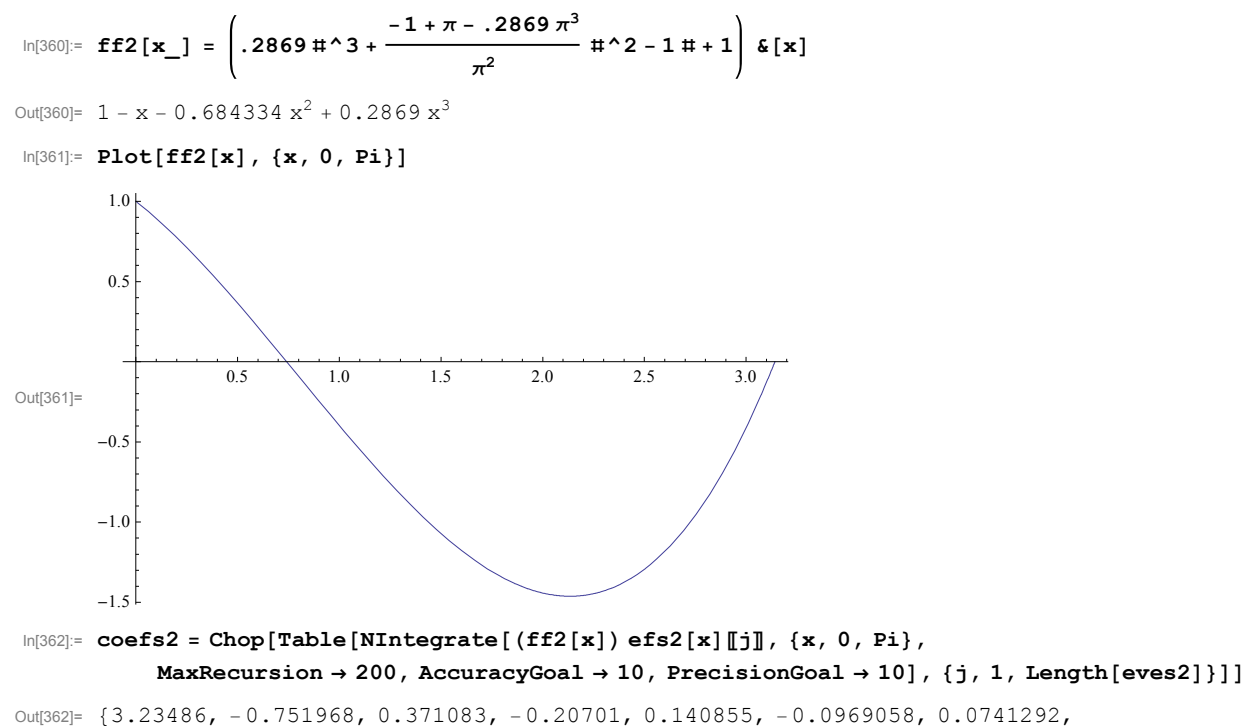

 $-0.056213$ ,  $0.0457404$ ,  $-0.0367102$ ,  $0.0310402$ ,  $-0.0258585$ ,  $0.0224462$ ,  $-0.0191997$ ,  $0.0169877$ ,  $-0.0148199$ ,  $0.0133045$ ,  $-0.0117855$ ,  $0.0107022$ 

```
ln[363] :=coefs2
```
efns2

Out[363]= {0.877796, -0.0758297, 0.0191999, -0.00649176, 0.00295956, -0.00145852, 0.000838269,  $-0.000494993, 0.000322485, -0.000211888, 0.000149368, -0.000105326, 0.0000783875,$  $-0.0000581226$ , 0.0000450057,  $-0.0000346486$ , 0.0000276528,  $-0.0000219193$ , 0.0000179156}

```
In[364]:= (\mathsf{efs2}\ [\mathbf{x}\ ]\ast ((\mathsf{Cos}\ [\mathbf{\#}\ \mathsf{t}\ ]\ )\ \mathsf{\&}\ / \mathsf{\@eves2}\ )\ ) . \Big\vert\frac{\mathsf{coefs2}}{\longrightarrow}\Big\vert
```

```
efns2
```

```
Out[364]= 0.877796 \cos[1.29011 t] (1.29011 \cos[1.29011 x] - \sin[1.29011 x]) -0.0758297 \cos[2.37305 \text{ t}] (2.37305 \cos[2.37305 \text{ x}] - \sin[2.37305 \text{ x}]) +0.0191999 \text{ Cos} [3.40918 t] (3.40918 \text{ Cos} [3.40918 x] - \text{Sin} [3.40918 x]) -0.00649176 \cos[4.42932 t] (4.42932 \cos[4.42932 x] - \sin[4.42932 x]) +0.00295956 \cos[5.44216 t] (5.44216 \cos[5.44216 x] - \sin[5.44216 x]) -0.00145852 \cos[6.45105 t] (6.45105 \cos[6.45105 x] - \sin[6.45105 x]) +0.000838269 Cos[7.45757 t] (7.45757 \cos[7.45757 \times] - \sin[7.45757 \times]) -
        0.000494993 \text{Cos} [8.46256 \text{ t}] (8.46256 \text{Cos} [8.46256 \text{ x}] - \text{Sin} [8.46256 \text{ x}]) +0.000322485 \cos[9.4665 t] (9.4665 Cos[9.4665 x] - Sin[9.4665 x]) -
        0.000211888 \cos[10.4697 t] (10.4697 \cos[10.4697 x] - \sin[10.4697 x]) +
        0.000149368 \cos[11.4723 t] (11.4723 \cos[11.4723 x] - \sin[11.4723 x]) -
        0.000105326 \cos[12.4745 t] (12.4745 \cos[12.4745 x] - \sin[12.4745 x]) +0.0000783875 \text{Cos} [13.4764 \text{ t}] (13.4764 \text{ Cos} [13.4764 \text{ x}] - \text{Sin} [13.4764 \text{ x}] ) -
        0.0000581226 \cos[14.478 t] (14.478 \cos[14.478 x] - \sin[14.478 x]) +0.0000450057 \cos[15.4795 t] (15.4795 Cos[15.4795 x] - Sin[15.4795 x]) -
        0.0000346486 \cos[16.4807 \text{ t}] (16.4807 Cos[16.4807 x] - Sin[16.4807 x]) +
        0.0000276528 \cos[17.4818 t] (17.4818 \cos[17.4818 x] - \sin[17.4818 x]) -0.0000219193 \cos{18.4828 \t{t}} (18.4828 \cos{18.4828 \t{x}} - \sin{18.4828 \t{x}}) +0.0000179156 \cos[19.4837 t] (19.4837 \cos[19.4837 x] - \sin[19.4837 x])ln[365]:= Clear[uu2];
       uu2[x, t ] = (NIntegrate[(ff2[x]) efn2[x], {x, 0, Pi}, MaxRecursion \rightarrow 200, AccuracyGoal \rightarrow 10,
               PrecisionGoal \rightarrow 10] / NIntegrate [(efn2[x]) efn2[x], {x, 0, Pi},
               MaxRecursion \rightarrow 200, AccuracyGoal \rightarrow 10, PrecisionGoal \rightarrow 10)efn2[x] * (Cosh[evn2 t]) + (efs2[x] * ((Cos[# t]) & /@eves2)) \cdot \Bigl( \begin{array}{@{}c@{}} \text{coeffs2}\end{array}efns2
Out[365] = 0.877796 Cos[1.29011 t] (1.29011 Cos[1.29011 x] - Sin[1.29011 x]) -0.0758297 \cos[2.37305 t] (2.37305 \cos[2.37305 x] - \sin[2.37305 x]) +0.0191999 \text{ Cos} [3.40918 \text{ t}] (3.40918 \text{ Cos} [3.40918 \text{ x}] - \text{Sin} [3.40918 \text{ x}] -
        0.00649176 \cos[4.42932 t] (4.42932 \cos[4.42932 x] - \sin[4.42932 x]) +0.00295956 \cos[5.44216 t] (5.44216 \cos[5.44216 x] - \sin[5.44216 x]) -0.00145852 \cos(6.45105 t) (6.45105 \cos(6.45105 x) - \sin(6.45105 x)) +0.000838269 Cos[7.45757 t] (7.45757 Cos[7.45757 x] - Sin[7.45757 x]) -
        0.000494993 \text{Cos} [8.46256 t] (8.46256 \text{Cos} [8.46256 x] - \text{Sin} [8.46256 x]) +0.000322485 \cos[9.4665 t] (9.4665 \cos[9.4665 x] - \sin[9.4665 x]) -0.000211888 \text{ Cos} [10.4697 t] (10.4697 Cos[10.4697 x] - Sin[10.4697 x]) +
        0.000149368 \cos{11.4723 t} (11.4723 \cos{11.4723 x} - \sin{11.4723 x}) -
        0.000105326 \cos[12.4745 t] (12.4745 \cos[12.4745 x] - \sin[12.4745 x]) +0.0000783875 \cos[13.4764 t] (13.4764 \cos[13.4764 x] - \sin[13.4764 x]) -0.0000581226 \cos[14.478 \text{ t}] (14.478 \cos[14.478 \text{ x}] - \sin[14.478 \text{ x}]) +0.0000450057 \cos(15.4795 t) (15.4795 \cos(15.4795 x) - \sin(15.4795 x)) -0.0000346486 \cos[16.4807 t] (16.4807 \cos[16.4807 x] - \sin[16.4807 x]) +0.0000276528 \cos[17.4818 t] (17.4818 \cos[17.4818 x] - \sin[17.4818 x]) -0.0000219193 \text{ Cos} [18.4828 \text{ t}] (18.4828 Cos[18.4828 x] - Sin[18.4828 x]) +
        0.0000179156 \cos[19.4837 t] (19.4837 \cos[19.4837 x] - \sin[19.4837 x]) +0.00018217 \cosh[0.996182 t] (0.996182 \cosh[0.996182 x] - Sin[(0.996182 x])
```
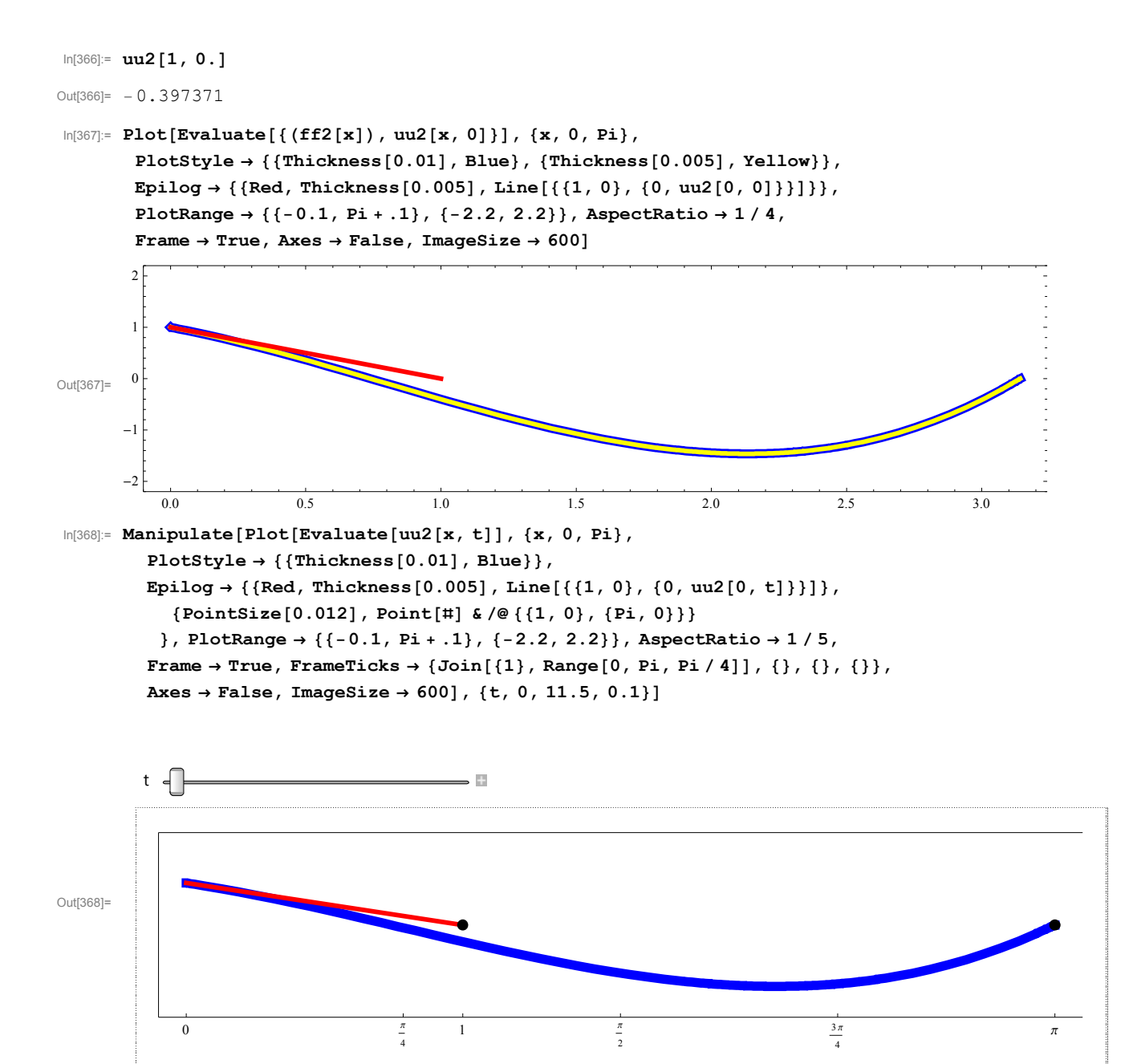

Because of the negative eigenvalue, this string brakes.

## Solution 3

$$
\ln[369] = \mathbf{ff3}[\mathbf{x}_i] = \left( (0.2869636751862268^\circ) \mathbf{H}^3 + \frac{-1 + \pi - (0.2869636751862268^\circ) \pi^3}{\pi^2} \mathbf{H}^2 - 1 \mathbf{H} + 1 \right) \& [\mathbf{x}]
$$
  
Out[369] = 1 - x - 0.684534 x<sup>2</sup> + 0.286964 x<sup>3</sup>

#### $In [370]:= **Plot[ff3[x], {x, 0, Pi}]**$

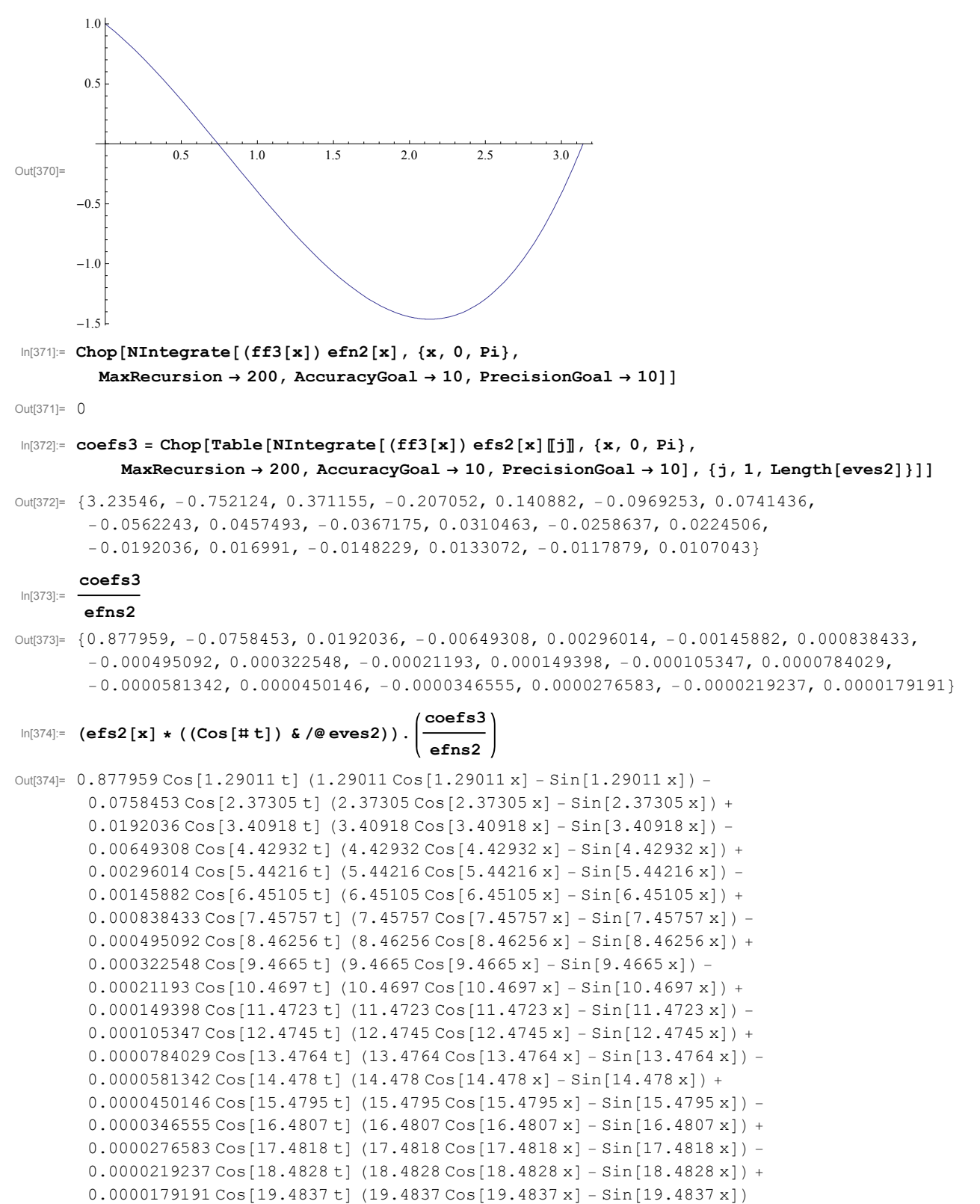

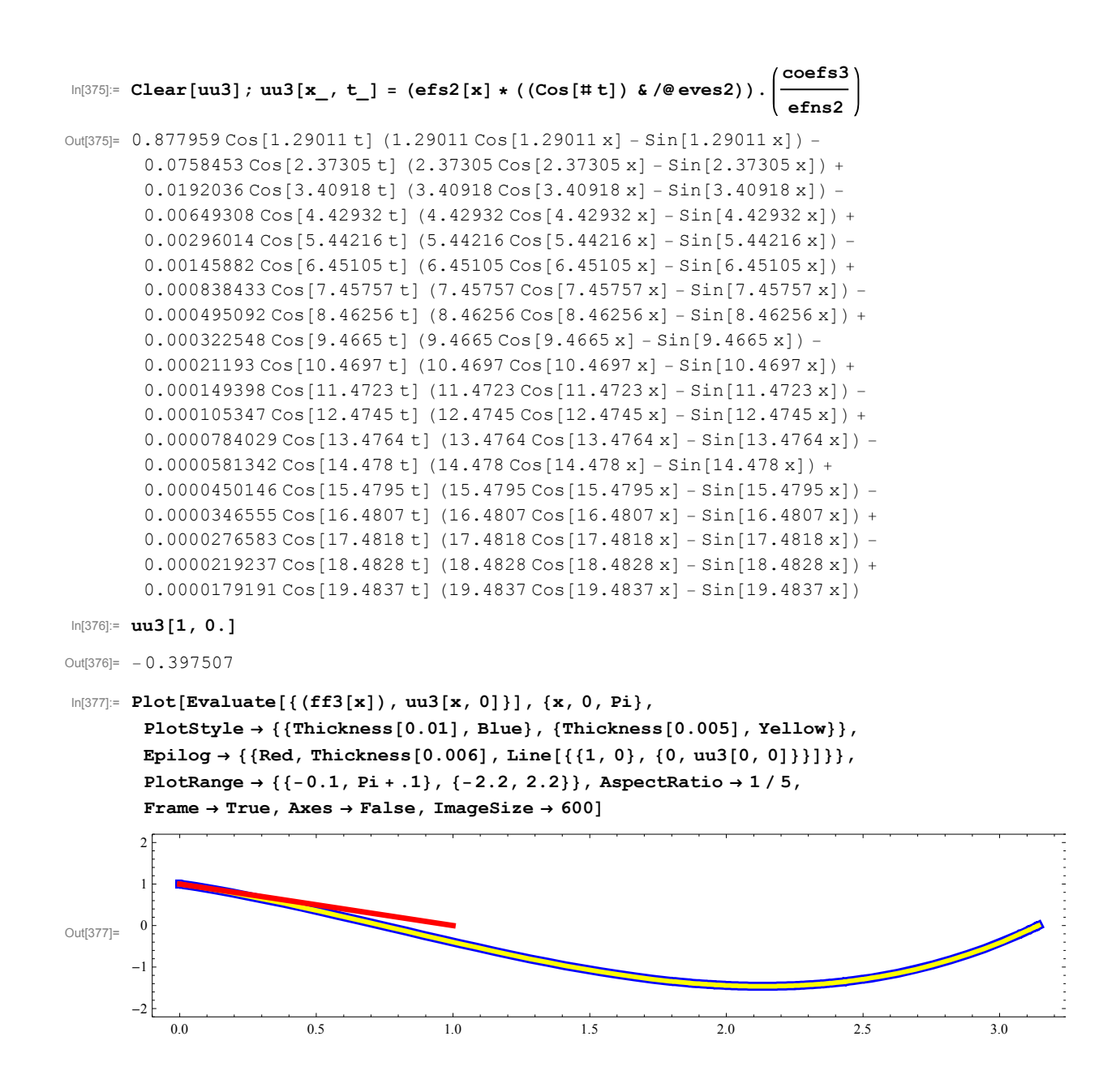

```
In[378]:= Manipulate [Plot [Evaluate [uu3 [x, t]], {x, 0, Pi}, PlotStyle \rightarrow { {Thickness [0.01], Blue}},
         Epilog \rightarrow {{Red, Thickness[0.005], Line[{{1, 0}, {0, uu3[0, t]}}]},
            {Pointsize[0.012], Point[#] & /@({1, 0}, {Pi, 0})}\,
         PlotRange \rightarrow {{-0.1, Pi + .1}, {-2.2, 2.2}}, AspectRatio \rightarrow 1/5, Frame \rightarrow True,
         FrameTicks \rightarrow {Join[{1}, Range[0, Pi, Pi / 4]], {}, {}, {}},
```
Axes  $\rightarrow$  False, ImageSize  $\rightarrow$  600], {t, 0, 19.5, 0.1}]

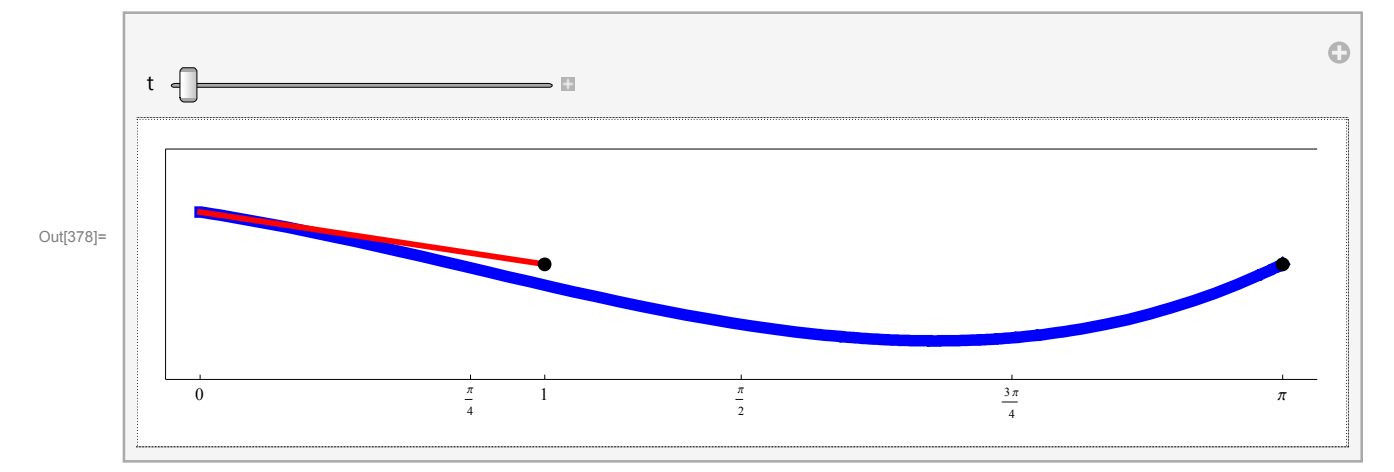

In[379]:= Clearnmv2; nmv2x\_, t\_ : efs2x <sup>1</sup>  $#^2 + 1$  $\texttt{Cos}[\texttt{\#t}] \bigm| \ \texttt{\&}/\texttt{\textcirc} \, \texttt{eves2}$ 

In[380]:= Manipulate[Plot[Evaluate[nmv2[x, t][k]], {x, 0, Pi}, PlotStyle  $\rightarrow$  {{Thickness[0.01], Blue}}, Epilog  $\rightarrow \{\{\text{Red}, \text{Thichness}[0.005], \text{Line}[\{\{1, 0\}, \{0, \text{Evaluate}[ \text{mmv2}[0, t][\![k]\!] \} \}] \}$  ${Pointsize[0.012], Point[#] & /@({1, 0}, {Pi, 0})}\$ ,

PlotRange  $\rightarrow$  {{-0.1, Pi + 0.1}, {-1.5, 1.5}}, AspectRatio  $\rightarrow$  1/5, Frame  $\rightarrow$  True, Axes  $\rightarrow$  False, ImageSize  $\rightarrow$  600],

 $\{\mathtt{t},\mathtt{0},\mathtt{4}\mathtt{Pi},\mathtt{N}[\mathtt{Pi}\,/\,64]\}$  ,  $\{\{\mathtt{k},\mathtt{1}\}$  , Range  $[10]$  , ControlType  $\rightarrow$  Setter  $\}]$ 

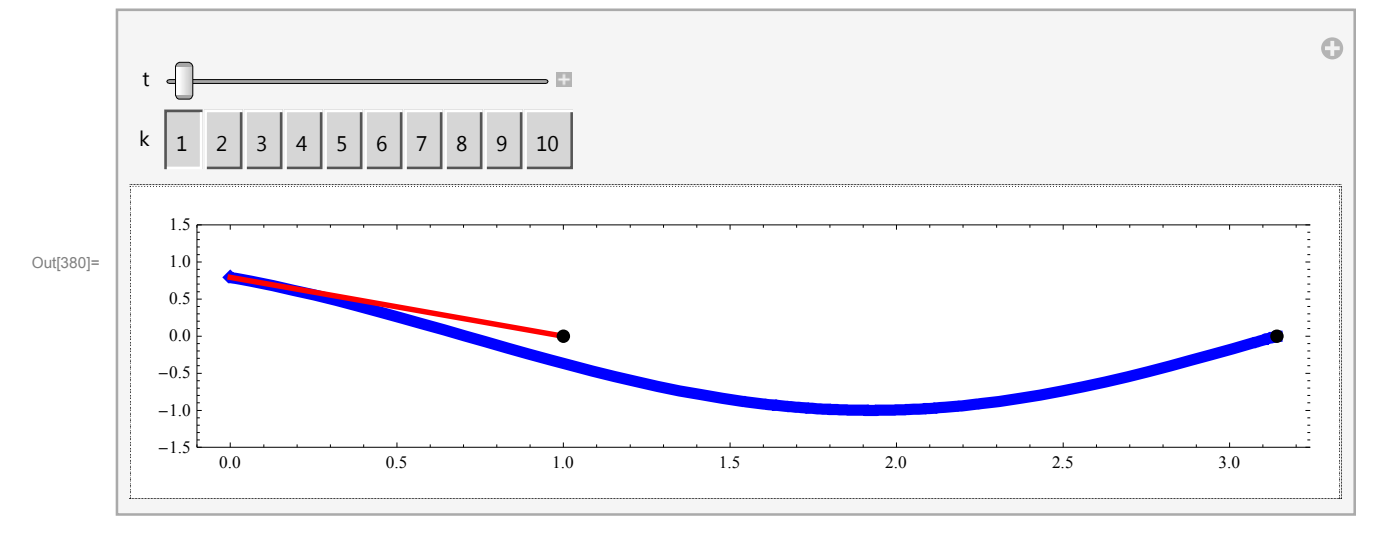

In this example I carefully selected the initial shape, so that the string does not break. I selected a shape that is orthogonal to the eigenfunction corresponding to the negative eigenvalue.

### Solution 4

 $\ln[381]:$  Det [EVs [{ $\{1, 0, 4, 0\}$ ,  $\{0, 1, 0, 0\}$ }, Cosh  $\mu$  # $\}$  &, Sinh  $\mu$  # $\}$  &, 0, Pi]] Out[381]=  $-4 \mu \cosh[\pi \mu] + \sinh[\pi \mu]$ In[382]:= Plot[{Tanh  $[\pi \mu]$ , 4 $\mu$ }, { $\mu$ , 0, 3}] Out[382]= 0.5 1.0 1.5 2.0 2.5 3.0  $\overline{2}$ 4 6 8 10 12  $In [383]:=$   $Det [EVs [\{1, 0, 4, 0\}, \{0, 1, 0, 0\}],$ ,  $1 &, 4 &, 6, 0, 0]$ Out[383]=  $-4 + \pi$  $In [384]:$  FullSimplify[Det[EVs[{{1, 0, 4, 0}, {0, 1, 0, 0}},  $Cos [\mu #]$  &,  $Sin [\mu #]$  &, 0, Pi]]] Out[384]=  $-4 \mu \cos[\pi \mu] + \sin[\pi \mu]$  $In [385]: EVs [ {1, 0, 4, 0}, {0, 1, 0, 0}}$ ,  $Con [µ #] &, Sin [µ #] &, 0, Pi]$ Out[385]=  $\{1, 4\mu\}$ ,  $\{\cos[\pi\mu], \sin[\pi\mu]\}$  $In [386] :=$  eves4 =  $\mu$  /. FindRoot $\bigl[\cos{[\pi\,\mu]} - \bigl(\frac{1}{\,}\bigr]$ **4** μ  $\text{Sin}[\pi\,\mu]=0$ ,  $\{\mu$ , #} $|\;|$  & /@ Join[{.3, 1.3}, Range[2.4, 20, 1]] Out[386]= {0.25, 1.44549, 2.46786, 3.47715, 4.48226, 5.4855, 6.48774, 7.48938, 8.49063, 9.49162, 10.4924, 11.4931, 12.4936, 13.4941, 14.4945, 15.4949, 16.4952, 17.4955, 18.4957, 19.4959 In[387]:=  ${\tt Plot} \Big[ \cos \big[ \pi \, \mu \big] - \Big( \frac{1}{1 + \sqrt{2}} \Big)$  $4 \mu$  $Sin[\pi \mu]$ ,  $\{\mu$ , 0, 10}, Epilog  $\rightarrow$  {{Red, Point[{#, 0}] & /@ eves4}}, Ticks  $\rightarrow$  {Range[0, 20, 1], Automatic} Out[387]= 1 2 3 4 5 6 7 8 9 10  $-1.0$  $-0.5$ 0.5 1.0

 $In [388]:= \text{Clear}[\texttt{efs4}];$ 

#### efs4[x\_] =  $(4 \# Cos [# x] - Sin [# x])$  & /@ eves4

```
Out[389]= \{1.\cos[0.25 x] - \sin[0.25 x], 5.78195\cos[1.44549 x] - \sin[1.44549 x],
          9.87146 \cos[2.46786 \text{ x}] - \sin[2.46786 \text{ x}], 13.9086 \cos[3.47715 \text{ x}] - \sin[3.47715 \text{ x}],17.9291 \text{ Cos} [4.48226 \text{ x}] - \text{Sin} [4.48226 \text{ x}], 21.942 \text{ Cos} [5.4855 \text{ x}] - \text{Sin} [5.4855 \text{ x}],
          25.951 \cos{6.48774 x} - \sin{6.48774 x}, 29.9575 \cos{7.48938 x} - \sin{7.48938 x},
          33.9625 \cos{8.49063 x} - \sin{8.49063 x}, 37.9665 \cos{9.49162 x} - \sin{9.49162 x},
          41.9697 \cos{10.4924 \text{ x}} - \sin{10.4924 \text{ x}}, 45.9723 \cos{11.4931 \text{ x}} - \sin{11.4931 \text{ x}},
          49.9745 \cos{12.4936 \text{ x}} - \sin{12.4936 \text{ x}}, 53.9764 Cos[13.4941 \text{ x}] - \sin{13.4941 \text{ x}},
          57.978 \cos[14.4945 \text{ x}] - \sin[14.4945 \text{ x}], 61.9795 \cos[15.4949 \text{ x}] - \sin[15.4949 \text{ x}],
          65.9807 \cos[16.4952 \text{ x}] - \sin[16.4952 \text{ x}], 69.9818 \cos[17.4955 \text{ x}] - \sin[17.4955 \text{ x}],
          73.9828 \cos[18.4957 \text{ x}] - \sin[18.4957 \text{ x}], 77.9837 \cos[19.4959 \text{ x}] - \sin[19.4959 \text{ x}]\}
```
 $In [390]:=$  efs4 $[x][3]$ 

Out[390]=  $9.87146 \cos[2.46786 x] - \sin[2.46786 x]$ 

#### $\ln[391]:$  Chop[Table[NIntegrate[efs4[x][j]] efs4[x][k], {x, 0, Pi}, MaxRecursion  $\rightarrow 200$ , AccuracyGoal  $\rightarrow$  10, PrecisionGoal  $\rightarrow$  10], {j, 1, Length[eves4]}, {k, 1, Length[eves4]}]]

```
Out[391]= 1.14159, 0, 0, 0, 0, 0, 0, 0, 0, 0, 0, 0, 0, 0, 0, 0, 0, 0, 0, 0,
        0, 52.084, 0, 0, 0, 0, 0, 0, 0, 0, 0, 0, 0, 0, 0, 0, 0, 0, 0, 0,
        0, 0, 152.638, 0, 0, 0, 0, 0, 0, 0, 0, 0, 0, 0, 0, 0, 0, 0, 0, 0,
        0, 0, 0, 303.441, 0, 0, 0, 0, 0, 0, 0, 0, 0, 0, 0, 0, 0, 0, 0, 0,
        0, 0, 0, 0, 504.505, 0, 0, 0, 0, 0, 0, 0, 0, 0, 0, 0, 0, 0, 0, 0,
        \{0, 0, 0, 0, 0, 755.834, 0, 0, 0, 0, 0, 0, 0, 0, 0, 0, 0, 0, 0\}0, 0, 0, 0, 0, 0, 1057.43, 0, 0, 0, 0, 0, 0, 0, 0, 0, 0, 0, 0, 0,
        0, 0, 0, 0, 0, 0, 0, 1409.29, 0, 0, 0, 0, 0, 0, 0, 0, 0, 0, 0, 0,
        0, 0, 0, 0, 0, 0, 0, 0, 1811.41, 0, 0, 0, 0, 0, 0, 0, 0, 0, 0, 0,
        \{0, 0, 0, 0, 0, 0, 0, 0, 0, 0, 2263.8, 0, 0, 0, 0, 0, 0, 0, 0, 0, 0\},\0, 0, 0, 0, 0, 0, 0, 0, 0, 0, 2766.45, 0, 0, 0, 0, 0, 0, 0, 0, 0,
        0, 0, 0, 0, 0, 0, 0, 0, 0, 0, 0, 3319.38, 0, 0, 0, 0, 0, 0, 0, 0,
        0, 0, 0, 0, 0, 0, 0, 0, 0, 0, 0, 0, 3922.56, 0, 0, 0, 0, 0, 0, 0,
        0, 0, 0, 0, 0, 0, 0, 0, 0, 0, 0, 0, 0, 4576.01, 0, 0, 0, 0, 0, 0,
        0, 0, 0, 0, 0, 0, 0, 0, 0, 0, 0, 0, 0, 0, 5279.73, 0, 0, 0, 0, 0,
        0, 0, 0, 0, 0, 0, 0, 0, 0, 0, 0, 0, 0, 0, 0, 6033.71, 0, 0, 0, 0,
        0, 0, 0, 0, 0, 0, 0, 0, 0, 0, 0, 0, 0, 0, 0, 0, 6837.96, 0, 0, 0,
        0, 0, 0, 0, 0, 0, 0, 0, 0, 0, 0, 0, 0, 0, 0, 0, 0, 7692.47, 0, 0,
        0, 0, 0, 0, 0, 0, 0, 0, 0, 0, 0, 0, 0, 0, 0, 0, 0, 0, 8597.25, 0,
        0, 0, 0, 0, 0, 0, 0, 0, 0, 0, 0, 0, 0, 0, 0, 0, 0, 0, 0, 9552.3
```
 $\ln[392]$ : efns4 = Chop[Table[NIntegrate[efs4[x][j]] efs4[x][j]], {x, 0, Pi}, MaxRecursion  $\rightarrow$  200, AccuracyGoal  $\rightarrow$  10, PrecisionGoal  $\rightarrow$  10], {j, 1, Length[eves4]}]]

Out[392]= 1.14159, 52.084, 152.638, 303.441, 504.505, 755.834, 1057.43, 1409.29, 1811.41, 2263.8, 2766.45, 3319.38, 3922.56, 4576.01, 5279.73, 6033.71, 6837.96, 7692.47, 8597.25, 9552.3

```
In [393]: = f f 4[x ] = (x Sin[x] / 2)
```
Out[393]=  $\frac{1}{2}$  x Sin[x]

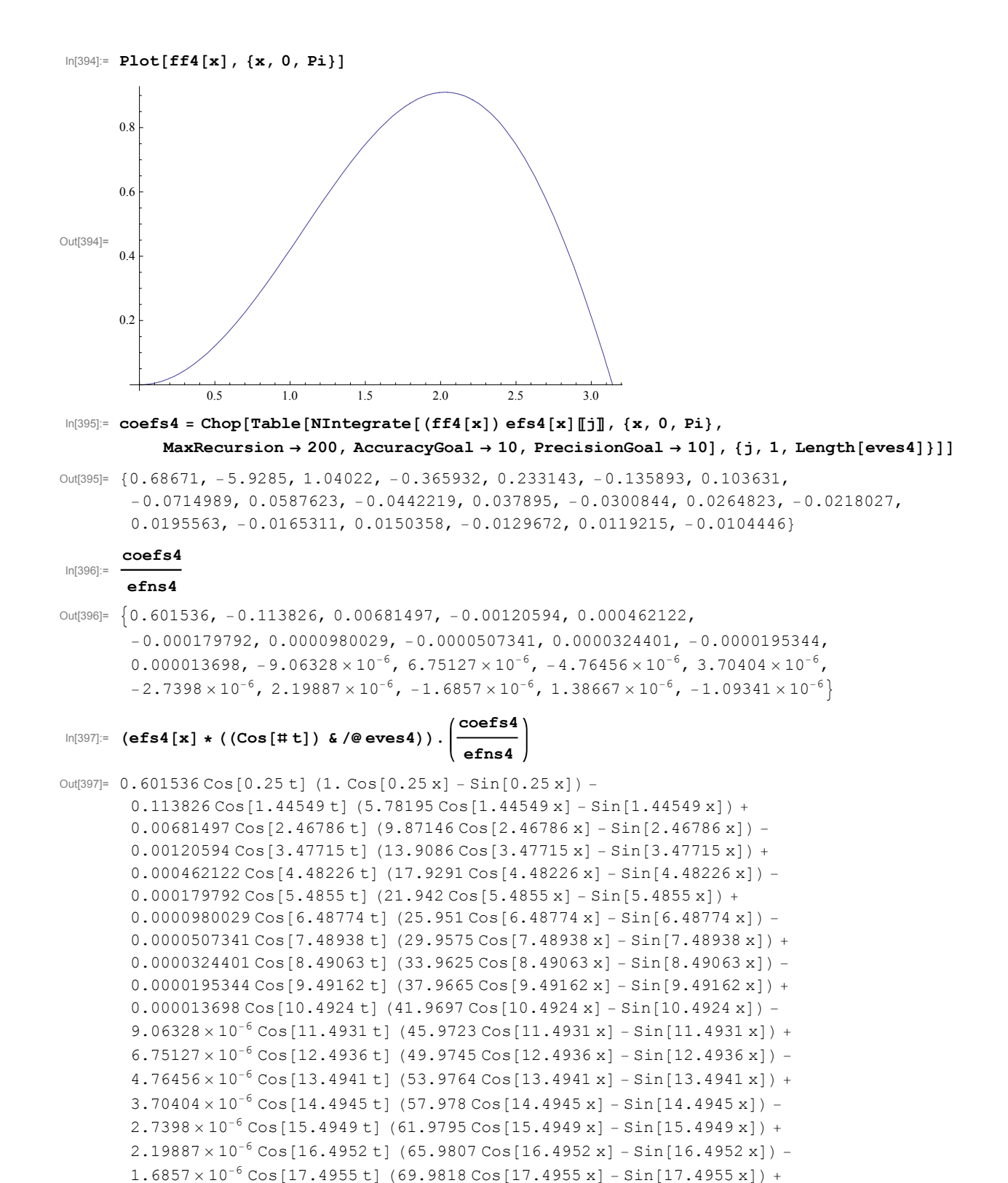

 $1.38667 \times 10^{-6} \cos[18.4957 \text{ t}]$  (73.9828 Cos[18.4957 x] - Sin[18.4957 x]) - $1.09341 \times 10^{-6}$  Cos [19.4959 t] (77.9837 Cos [19.4959 x] - Sin [19.4959 x])

 $ln[398]$ := Clear [uu4];

 $\Omega$ 

```
uu4[x, t] = (efs4[x] * ((Cos[# t]) & / @eves4))Out[399]= 0.601536 \cos[0.25 t] (1. \cos[0.25 x] - \sin[0.25 x]) -0.113826 \cos[1.44549 t] (5.78195\cos[1.44549 x] - \sin[1.44549 x]) +
        0.00681497 \cos[2.46786 t] (9.87146 \cos[2.46786 x] - \sin[2.46786 x]) -
        0.00120594 \cos[3.47715 t] (13.9086 \cos[3.47715 x] - \sin[3.47715 x]) +
        0.000462122 \text{ Cos} [4.48226 t] (17.9291 Cos[4.48226 x] - Sin[4.48226 x]) -
        0.000179792 \cos [5.4855 t] (21.942 Cos[5.4855 x] - Sin[5.4855 x]) +
        0.0000980029 \cos [6.48774 t] (25.951 Cos[6.48774 x] - Sin[6.48774 x]) -
        0.0000507341 \cos [7.48938 t] (29.9575 Cos [7.48938 x] - Sin [7.48938 x]) +
        0.0000324401 \cos[8.49063 t] (33.9625 Cos[8.49063 x] - Sin[8.49063 x]) -
        0.0000195344 \cos[9.49162 t] (37.9665 \cos[9.49162 x] - \sin[9.49162 x]) +0.000013698 \cos[10.4924 t] (41.9697 \cos[10.4924 x] - \sin[10.4924 x]) -9.06328 \times 10^{-6} \cos[11.4931 t] (45.9723 Cos[11.4931 x] - Sin[11.4931 x]) +
        6.75127 \times 10^{-6} Cos[12.4936 t] (49.9745 Cos[12.4936 x] - Sin[12.4936 x]) -
        4.76456 \times 10^{-6} Cos [13.4941 t] (53.9764 Cos [13.4941 x] - Sin [13.4941 x]) +
        3.70404 \times 10^{-6} Cos [14.4945 t] (57.978 Cos [14.4945 x] - Sin [14.4945 x]) -
        2.7398 \times 10^{-6} \cos[15.4949 t] (61.9795 Cos[15.4949 x] - Sin[15.4949 x]) +
        2.19887 \times 10^{-6} Cos [16.4952 t] (65.9807 Cos [16.4952 x] - Sin [16.4952 x]) -
        1.6857 \times 10^{-6} Cos [17.4955 t] (69.9818 Cos [17.4955 x] - Sin [17.4955 x]) +
        1.38667 \times 10^{-6} Cos [18.4957 t] (73.9828 Cos [18.4957 x] - Sin [18.4957 x]) -
        1.09341 \times 10^{-6} Cos [19.4959 t] (77.9837 Cos [19.4959 x] - Sin [19.4959 x])
In[400]:= uu4[1, 0.]
Out[400]= 0.42072
In[401]: Plot[Evaluate[{(ff4[x]), uu4[x, 0]}], {x, 0, Pi},
        PlotStyle \rightarrow {{Thickness[0.01], Blue}, {Thickness[0.005], Yellow}},
        Epilog \rightarrow {{Red, Thickness[0.005], Line[{{4, 0}, {0, uu4[0, 0]}}]}},
        PlotRange → { {-0.1, 4 + .1}, {-1.2, 1.2}}, AspectRatio → 1/5,
        Frame \rightarrow True, Axes \rightarrow False, ImageSize \rightarrow 600]
        1<sub>0</sub>0.50.0\,Out[401]=
       -0.5-1.0
```
 $\overline{\mathcal{L}}$ 

 $\overline{\mathbf{3}}$ 

```
\ln[402]: Manipulate [Plot [Evaluate [uu4 [x, t]], {x, 0, Pi}, PlotStyle \rightarrow { {Thickness [0.01], Blue}},
         Epilog \rightarrow {{PointSize[0.012], Point[#] & /@ {{Pi, 0}}},
             {Red, Thickness[0.005], Line[{4, 0}, {0, uu4[0, t]}}]; {Point[{Pi, 0}]],{PointSize[0.012]}, Point[i] & /@({4, 0}}], PlotRange \rightarrow {(-0.1, 4+.1}, {-1.4, 1.4}],
         AspectRatio \rightarrow 1 / 5, Frame \rightarrow True, Axes \rightarrow False, FrameTicks \rightarrow\{Join[\{4\}, Range[0, Pi, Pi/4]], \{\}, \{\}, \{\}\}, \text{ImageSize} \rightarrow 600], \{t, 0, 26.11, 0.1\}
```
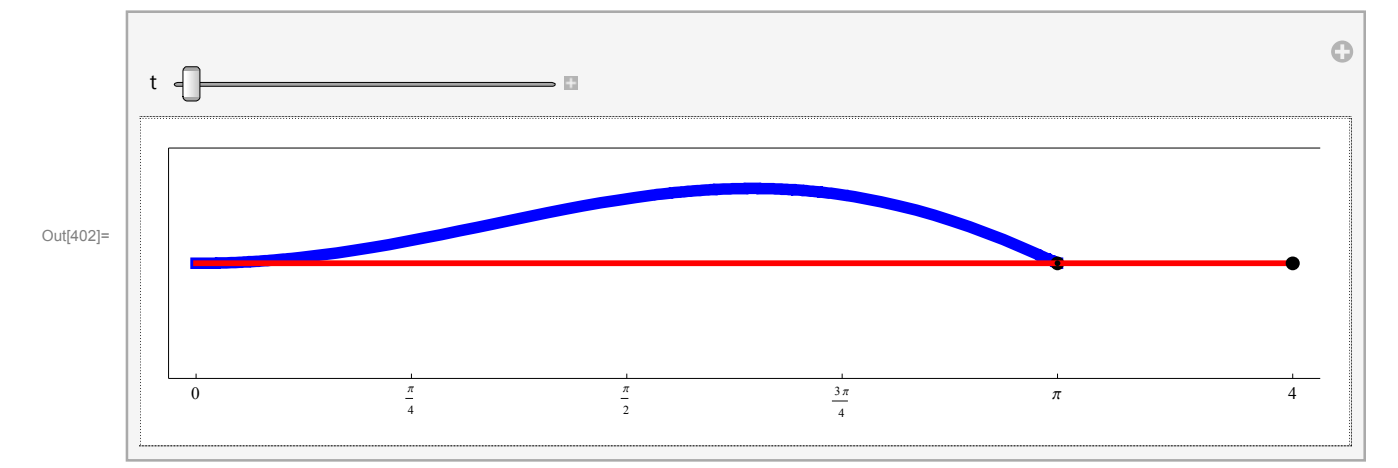

```
In[403]:= N[2 Pi / eves4[]1]
```

```
Out[403]= 25.1327
```

$$
\ln[404]:=\text{Clear}[\text{nmv4}];\text{nmv4}[x],\text{t}]:=\left(\text{efs4}[x] * \left(\left(\frac{1}{\sqrt{16\,\text{H}^2+1}}\,\text{Cos}[\text{ft}]\right)\,\text{G}/\text{e} \,\text{ves4}\right)\right)
$$

```
In[405]:= Manipulate[Plot[Evaluate[nmv4[x, t][[k]], {x, 0, Pi},
```

```
PlotStyle \rightarrow \{\{\text{Thickness}[0.01], \text{Blue}\}\}, Epilog \rightarrow \{\{\text{PointSize}[0.012], \text{Point}[\{\text{Pi}, 0\}]\},
```

```
{Red, Thickness[0.005], Line[{4, 0}, {0, Evaluate[nmv4[0, t][k]]}]},
```

```
{PointSize[0.012], Point[4, 0]]}
```
}, PlotRange  $\rightarrow$  {{-0.1, 4 + 0.1}, {-1.5, 1.5}},

AspectRatio  $\rightarrow$  1 / 5, Frame  $\rightarrow$  True, Axes  $\rightarrow$  False, ImageSize  $\rightarrow$  600],

```
\{t, 0, N[2 Pi / eves4[]], 0.05\}, \{\{k, 1\}, \text{Range}[10], \text{ControlType} \rightarrow \text{Setter}\}\
```
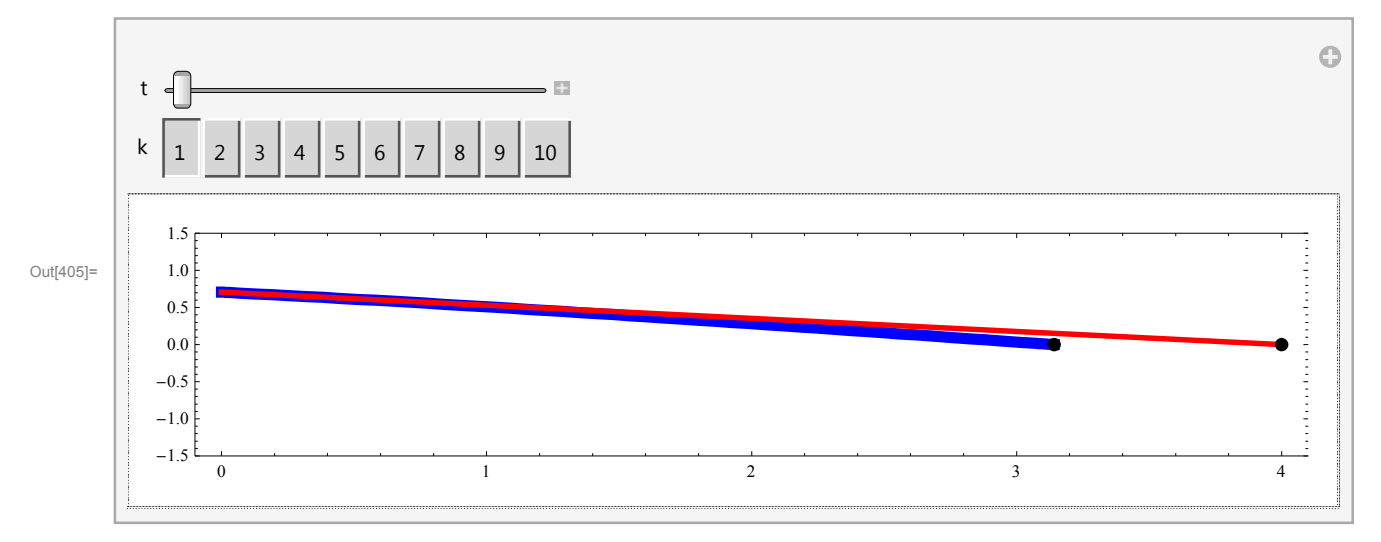